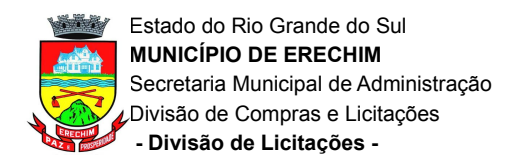

#### **EDITAL DE LICITAÇÃO**

# **PROCESSO Nº 20340/2020 MODALIDADE: Pregão Eletrônico N.º 140/2020 TIPO: MENOR PREÇO**

O Município de Erechim, Estado do Rio Grande do Sul, por intermédio da Secretaria Municipal de Administração, torna público, para conhecimento dos interessados, que realizará o **Pregão Eletrônico N.º 140/2020 do tipo MENOR PREÇO, POR LOTE**, **e que, em 10/12/2020 às 08:00 horas,** através do site **[www.portaldecompraspublicas.com.br](http://www.portaldecompraspublicas.com.br/)** e Pregoeiro nomeado pela Portaria nº 696/2020, de conformidade com as disposições da Lei n.º 10.520, de 17 de julho de 2002, do Decreto nº 10.024, de 20 de setembro de 2019 e, subsidiariamente, a Lei Federal 8.666, de 21 de junho de 1993, bem como as condições a seguir estabelecidas.

### **1. LOCAL, DATA E HORA**

**1.1.** A sessão pública será realizada no site **www.portaldecompraspublicas.com.br,** no dia **10/12/2020 às 08:00 horas,** horário de Brasília - DF.

**1.2.** Somente poderão participar da sessão pública, as empresas que apresentarem propostas através do site descrito no item 1.1., até as **07:59 horas** do mesmo dia (horário de Brasília-DF).

**1.3.** Ocorrendo decretação de feriado ou outro fato superveniente que impeça a realização desta licitação na data acima mencionada, o evento será automaticamente transferido para o primeiro dia útil subsequente, no mesmo horário, independentemente de nova comunicação.

### **2. DO OBJETO**

A presente licitação tem por objeto a seleção de proposta visando a aquisição de bancos de ensaios e estações de trabalho para utilização dos cursos técnicos do Colégio Estadual Haidée Tedesco Reali, através da Secretaria Municipal de Educação com recursos Próprios, conforme descritos e especificados neste Edital e demais Anexos.

#### **3. PARTICIPAÇÃO**

**3.1.** Poderá participar do presente Pregão Eletrônico, a empresa que atender a todas as exigências, inclusive quanto à documentação constante deste Edital e seus Anexos e estiver devidamente cadastrada junto ao Provedor do Sistema, através do site **[www.portaldecompraspublicas.com.br.](http://www.portaldecompraspublicas.com.br/)**

**3.2.** A empresa de pequeno porte ou microempresa que tenha auferido, no ano-calendário anterior, receita bruta até o limite de R\$ 4.800.000,00 (quatro milhões e oitocentos mil reais), e que pretende utilizar dos benefícios previstos nos artigos 42 a 45 da Lei Complementar 123/2006, deverá comprovar o seu enquadramento em tal situação jurídica através de **Certidão expedida pela Junta Comercial ou** mediante apresentação de **declaração do responsável legal, assinada conjuntamente pelo contador**

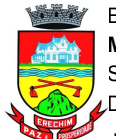

**responsável da empresa,** de que, sob as penas da Lei, cumpre os requisitos legais para qualificação como microempresa e empresa de pequeno porte, de acordo com a legislação vigente e modelo disponível junto a este edital (Anexo II)**,** que serão consideradas válidas até 01 (um) ano após a data de sua emissão.

**3.2.1.** A Certidão, ou a Declaração, mencionada no item anterior deverá ser apresentada junto aos documentos de habilitação da empresa.

**3.2.2.** A responsabilidade pelo enquadramento conforme previsto nos itens anteriores é única e exclusiva da licitante que, inclusive, sujeita-se a todas as consequências legais que possam advir de um enquadramento falso ou errôneo.

**3.3.** Como requisito para participação no Pregão, em campo próprio do sistema eletrônico, o licitante deverá manifestar o pleno conhecimento e atendimento às exigências de habilitação previstas no Edital.

**3.4.** A empresa participante deste certame deverá estar em pleno cumprimento do disposto no inciso XXXIII do art. 7º da Constituição e na Lei n.º 9.854, de 27 de outubro de 1999, podendo ser exigida a comprovação a qualquer tempo.

**3.5.** A declaração falsa relativa ao cumprimento de qualquer condição sujeitará o licitante às sanções previstas em lei e neste Edital.

**3.6.** Não será admitida a participação de empresas que se encontrem em processo de falência, sob concurso de credores, dissolução, liquidação.

**3.7.** Não será admitida a participação de empresas que estejam com o direito de licitar e contratar com a Administração Pública suspenso ou que tenham sido declaradas inidôneas.

## **4. REPRESENTAÇÃO E CREDENCIAMENTO**

**4.1.** Para participar do Pregão, o licitante deverá se credenciar no Sistema "PREGÃO ELETRÔNICO" através do site **www.portaldecompraspublicas.com.br.**

**4.1.1.** O credenciamento dar-se-á pela atribuição de chave de identificação e de senha, pessoal e intransferível, para acesso ao sistema eletrônico.

**4.1.2.** O credenciamento do licitante, junto ao provedor do sistema implica responsabilidade legal do licitante ou seu representante e a presunção de sua capacidade técnica para realização das transações inerentes ao Pregão Eletrônico.

**4.2. O uso da senha de acesso ao sistema eletrônico é de inteira e exclusiva responsabilidade do licitante, incluindo qualquer transação efetuada diretamente ou por seu representante, não cabendo ao provedor do sistema ou ao Município de Erechim, promotor da licitação, responsabilidade por eventuais danos decorrentes de uso indevido da senha, ainda que por terceiros.**

**4.2.1.** O licitante se responsabilizará por todas as transações que forem efetuadas em seu nome no sistema eletrônico, assumindo como firmes e verdadeiras suas propostas, assim como os lances inseridos durante a sessão pública.

## **5. IMPUGNAÇÃO AO ATO CONVOCATÓRIO**

**5.1.** As impugnações e pedidos de esclarecimento referentes a este processo licitatório deverão ser

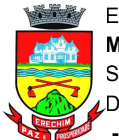

enviados ao Pregoeiro, até 3 (três) dias úteis antes da data designada para abertura da sessão pública,  **exclusivamente por meio de formulário eletrônico, via internet no endereço indicado no item 1.1.**

**5.1.1.** Caberá ao Pregoeiro decidir sobre a petição no prazo de até dois dias úteis contados da data de recebimento da impugnação.

**5.1.2.** Deferida a impugnação contra o ato convocatório, será designada nova data para realização do certame.

**5.2.** As respostas aos pedidos de esclarecimento serão divulgadas pelo sistema e vincularão os participantes e a Administração.

**5.3.** Modificações no edital serão divulgadas pelo mesmo instrumento de publicação utilizado para a divulgação do texto original e o prazo inicialmente estabelecido será reaberto, exceto se, inquestionavelmente, a alteração não afetar a formulação das propostas, consoante art. 21 § 4º da Lei 8.666/93.

## **6. DA APRESENTAÇÃO DA PROPOSTA E DOS DOCUMENTOS DE HABILITAÇÃO**

**6.1.** Os licitantes encaminharão, exclusivamente por meio do sistema, concomitantemente com os documentos de habilitação exigidos no item 10 do edital, proposta com a descrição do objeto ofertado e o preço, até a data e o horário estabelecidos para abertura da sessão pública, quando, então, encerrar-se-á automaticamente a etapa de envio dessa documentação.

**6.2.** O envio da proposta, acompanhada dos documentos de habilitação exigidos neste Edital, ocorrerá por meio de chave de acesso e senha.

**6.3.** Até a abertura da sessão pública, os licitantes poderão retirar ou substituir a proposta e os documentos de habilitação anteriormente inseridos no sistema.

**6.4.** Não será estabelecida, nessa etapa do certame, ordem de classificação entre as propostas apresentadas, o que somente ocorrerá após a realização dos procedimentos de negociação e julgamento da proposta.

**6.5.** As empresas de pequeno porte e microempresas que atenderem ao disposto no item 3.3. deste Edital, deverão, na tela de envio de proposta selecionar a opção "Declaro, sob as penas da Lei, de que cumpro com os requisitos legais para a qualificação como microempresa ou empresa de pequeno porte, estando apto a usufruir do tratamento diferenciado e estabelecido nos termos dos arts. 42 a 49 da Lei Complementar 123, de 14 de dezembro de 2006".

**6.5.1**. A não declaração da empresa na forma estabelecida no item anterior, significa renúncia expressa e consciente, desobrigando o Pregoeiro dos benefícios da Lei Complementar 123/2006 aplicáveis ao presente certame.

**6.5.2.** A responsabilidade pelo enquadramento conforme previsto nos itens anteriores, é única e exclusiva do licitante que, inclusive, sujeita-se a todas as consequências legais que possam advir de um enquadramento falso ou errôneo.

**6.5.3.** As Microempresas e Empresas de Pequeno Porte deverão encaminhar toda a documentação de habilitação, ainda que haja alguma restrição de regularidade fiscal e trabalhista, nos termos do art. 43, § 1º da LC nº 123, de 2006.

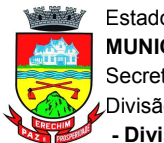

**6.6.** Incumbirá ao licitante acompanhar as operações no sistema eletrônico durante a sessão pública do Pregão, ficando responsável pelo ônus decorrente da perda de negócios, diante da inobservância de quaisquer mensagens emitidas pelo sistema ou de sua desconexão.

**6.7.** Os documentos que compõem a proposta e a habilitação do licitante melhor classificado somente serão disponibilizados pelo sistema para avaliação do pregoeiro e para acesso público após o encerramento do envio de lances.

## **7. DO PREENCHIMENTO DA PROPOSTA**

**7.1.** O licitante deverá enviar sua proposta, via sistema eletrônico, mediante o preenchimento dos campos: valor unitário e total global do lote; marca/fabricante e descrição do objeto contendo as informações necessárias, até o horário previsto no item 1.2.

**7.2.** Os lances serão ofertados pelo **PREÇO GLOBAL DO LOTE.**

**7.3.** Os preços ofertados devem ser cotados em moeda corrente nacional, **contendo até duas casas decimais**.

**7.4.** Nos preços cotados devem estar inclusas todas as despesas que influam nos custos, tais como: despesas com transporte, seguro e frete, tributos (impostos, taxas, emolumentos, contribuições fiscais e parafiscais), obrigações sociais, trabalhistas, fiscais, encargos comerciais ou de qualquer natureza e todos os ônus diretos.

**7.5.** Os preços propostos serão considerados completos e suficientes para o objeto desta licitação, sendo desconsiderada qualquer reivindicação de pagamento adicional devido a erro ou má interpretação de parte da licitante.

**7.6.** O prazo de validade da proposta não será inferior a 60 (sessenta) dias**,** a contar da data de sua apresentação.

# **8. DA ABERTURA DA SESSÃO, CLASSIFICAÇÃO DAS PROPOSTAS E FORMULAÇÃO DE LANCES**

**8.1.** A abertura da presente licitação dar-se-á em sessão pública, por meio de sistema eletrônico, na data, horário e local indicados neste Edital.

**8.2.** O Pregoeiro verificará as propostas apresentadas, podendo desclassificar desde logo aquelas que não estejam em conformidade com os requisitos estabelecidos neste Edital.

**8.2.1.** A desclassificação será sempre fundamentada e registrada no sistema, com acompanhamento em tempo real por todos os participantes.

**8.2.2.** A não desclassificação da proposta não impede o seu julgamento definitivo em sentido contrário, levado a efeito na fase de aceitação.

**8.3.** O sistema ordenará automaticamente as propostas classificadas pelo pregoeiro, sendo que somente estas participarão da fase de lances.

**8.4**. Iniciada a etapa competitiva, os licitantes deverão encaminhar lances exclusivamente por meio do sistema eletrônico, sendo imediatamente informados do seu recebimento e do valor consignado no registro.

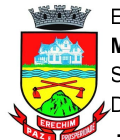

**8.5.** Os licitantes poderão oferecer lances sucessivos, observando o horário fixado para abertura da sessão e as regras estabelecidas no Edital.

**8.6.** O licitante somente poderá oferecer lance de valor inferior ao último por ele ofertado e registrado pelo sistema. Não serão aceitos dois ou mais lances de mesmo valor, prevalecendo aquele que for recebido e registrado em primeiro lugar.

**8.7.** Durante a Sessão Pública do Pregão Eletrônico, os licitantes serão informados em tempo real, do valor do menor lance registrado, vedada a identificação do seu detentor.

**8.8. Será adotado para o envio de lances no pregão eletrônico o modo de disputa "ABERTO E FECHADO", em que os licitantes apresentarão lances públicos e sucessivos, com lance final e fechado.**

**8.8.1.** A etapa de lances da sessão pública no modo de disputa Aberto e Fechado terá duração inicial de quinze minutos. Após esse prazo, o sistema encaminhará aviso de fechamento iminente dos lances, e, transcorrido o período de até dez minutos, aleatoriamente determinado, a recepção de lances será automaticamente encerrada.

**8.8.2.** Encerrado o prazo previsto no item anterior, o sistema abrirá oportunidade para que o autor da oferta de valor mais baixo e os das ofertas com preços até dez por cento superiores àquela possam ofertar um lance final e fechado em até cinco minutos, o qual será sigiloso até o encerramento deste prazo.

**8.8.3.** Não havendo pelo menos três ofertas nas condições definidas no item anterior, poderão os autores dos melhores lances subsequentes, na ordem de classificação, até o máximo de três, oferecer um lance final e fechado em até cinco minutos, o qual será sigiloso até o encerramento deste prazo.

**8.8.4.** Após o término dos prazos estabelecidos nos itens anteriores, o sistema ordenará os lances segundo a ordem crescente de valores.

**8.8.5.** O lance fechado é único por fornecedor sem a possibilidade de alteração ou cancelamento após o envio.

**8.8.6.** Não havendo lance final e fechado classificado na forma estabelecida nos itens anteriores, haverá o reinício da etapa fechada, para que os demais licitantes, até o máximo de três, na ordem de classificação, possam ofertar um lance final e fechado em até cinco minutos, o qual será sigiloso até o encerramento deste prazo.

**8.8.7.** Poderá o pregoeiro, auxiliado pela equipe de apoio, justificadamente, admitir o reinício da etapa fechada, caso nenhum licitante classificado na etapa de lance fechado atender às exigências de habilitação.

**8.9.** No encerramento do lote, será verificada a ocorrência do empate ficto, previsto no art. 44, §2° da Lei Complementar 123/2006, sendo assegurada, como critério de desempate, preferência para as microempresas e as empresas de pequeno porte que atenderem ao item 3.3. deste Edital.

**8.9.1.** Nessas condições, as propostas de microempresas e empresas de pequeno porte que se encontrarem na faixa de até 5% (cinco por cento) acima da melhor proposta ou melhor lance serão consideradas empatadas com a primeira colocada.

**8.9.2.** A microempresa ou a empresa de pequeno porte melhor classificada nos termos do item anterior terá o direito de encaminhar uma última oferta para desempate, obrigatoriamente em valor inferior ao da primeira colocada, no prazo de 5 (cinco) minutos controlados pelo sistema, contados após a comunicação automática para tanto.

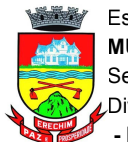

**8.9.3.** Caso a microempresa ou a empresa de pequeno porte melhor classificada desista ou não se manifeste no prazo estabelecido, serão convocadas as demais licitantes microempresa e empresa de pequeno porte que se encontrem naquele intervalo de 5% (cinco por cento), na ordem de classificação, para o exercício do mesmo direito, no prazo estabelecido no subitem anterior.

**8.9.4.** No caso de equivalência dos valores apresentados pelas microempresas e empresas de pequeno porte que se encontrem nos intervalos estabelecidos nos subitens anteriores, será realizado sorteio entre elas para que se identifique aquela que primeiro poderá apresentar melhor oferta.

**8.10.** Só poderá haver empate entre propostas iguais (não seguidas de lances), ou entre lances finais da fase fechada do modo de disputa aberto e fechado.

**8.11.** Havendo eventual empate entre propostas ou lances, o critério de desempate será aquele previsto no art. 3º, § 2º, da Lei nº 8.666, de 1993.

**8.12.** Na hipótese de persistir o empate, a proposta vencedora será sorteada pelo sistema eletrônico dentre as propostas empatadas.

**8.13.** Encerrada a etapa de envio de lances da sessão pública, o pregoeiro deverá encaminhar, pelo sistema eletrônico, contraproposta ao licitante que tenha apresentado o melhor preço, para que seja obtida melhor proposta, vedada a negociação em condições diferentes das previstas neste Edital.

**8.13.1.** A negociação será realizada por meio do sistema, podendo ser acompanhada pelos demais licitantes.

**8.14.** No caso de desconexão com o Pregoeiro, no decorrer da etapa competitiva do Pregão, o sistema eletrônico poderá permanecer acessível aos licitantes para a recepção dos lances.

**8.14.1.** Quando a desconexão do sistema eletrônico para o pregoeiro persistir por tempo superior a dez minutos, a sessão pública será suspensa e reiniciada somente após decorridas vinte e quatro horas da comunicação do fato pelo Pregoeiro aos participantes, no sítio eletrônico utilizado para divulgação.

## **9. DO JULGAMENTO DA PROPOSTA**

**9.1.** O julgamento das propostas classificadas segundo os parâmetros estabelecidos nesta licitação obedecerá ao critério do **MENOR PREÇO GLOBAL DO LOTE.**

**9.2.** O pregoeiro convocará a licitante vencedora para que, **no prazo de duas horas**, contado da solicitação do pregoeiro no sistema, realize o envio da proposta adequada ao último lance ofertado, conforme item 11 do Edital, e, se necessário, dos documentos complementares.

**9.3.** Encerrada a etapa de negociação de que trata o item 8.13., o pregoeiro examinará a proposta classificada em primeiro lugar quanto à adequação ao objeto e à compatibilidade de preço e verificará a habilitação do licitante conforme disposições do item 10 deste edital.

**9.4.** Se a proposta ou lance vencedor for desclassificado, o Pregoeiro examinará a proposta ou lance subsequente, e, assim sucessivamente, na ordem de classificação.

**9.5.** Havendo necessidade, o Pregoeiro suspenderá a sessão, informando no "*chat*" a nova data e horário para a sua continuidade.

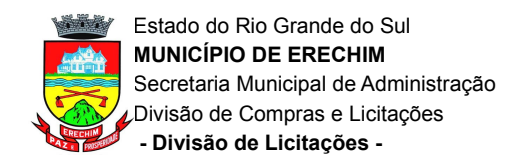

#### **10 – DA HABILITAÇÃO**

**10.1.** Atendidas as condições de participação, a habilitação dos licitantes será verificada por meio dos seguintes documentos, que deverão ser enviados via sistema na forma do item 6 deste Edital:

**a)** registro comercial, no caso de **empresa individual**;

**b)** em se tratando de **sociedades comerciais**, ato constitutivo, estatuto ou contrato social em vigor, com sua consolidação ou posteriores alterações, devidamente registradas na Junta Comercial; no caso de **sociedade por ações**, acompanhado de documentos de eleição de seus administradores; no caso de **sociedades civis,** inscrição no ato constitutivo, acompanhada de prova de diretoria em exercício;

**c)** decreto de autorização, em se tratando de empresa ou **sociedade estrangeira em funcionamento no País**, e ato de registro ou autorização para funcionamento expedido pelo órgão competente, quando a atividade assim o exigir;

**d)** prova de inscrição no Cadastro Nacional de Pessoa Jurídica (CNPJ);

**e)** prova de regularidade fiscal quanto aos débitos inscritos ou não em Dívida Ativa da União, inclusive em relação às contribuições previdenciárias, apresentando a Certidão Negativa de Débitos Relativos aos Tributos Federais e à Dívida Ativa da União;

**f)** certidão que prove a regularidade para com a Fazenda Estadual e Municipal da jurisdição fiscal do estabelecimento licitante;

**g)** certidão que prove a regularidade relativa ao Fundo de Garantia por Tempo de Serviço (FGTS);

**h)** declaração, sob as penas da lei, de que inexistem fatos impeditivos da sua habilitação;

**i)** declaração, sob as penas da lei, que ateste o cumprimento do disposto no inciso XXXIII do art. 7° da Constituição Federal;

**j)** certidão negativa de falência ou concordata expedida pelo distribuidor da sede da pessoa jurídica, dentro do prazo de validade previsto na própria certidão, ou, na omissão desta, expedida a menos de 3 (três) meses contados da data da sua apresentação. Entende-se como sede da Pessoa Jurídica, a matriz do estabelecimento.

**k)** prova de inexistência de débitos inadimplidos perante a Justiça do Trabalho, mediante a apresentação da Certidão Negativa de Débitos Trabalhistas (CNDT), em vigor (Lei Federal 12.440/2011).

**l)** Comprovação de que a licitante possui vínculo com profissional legalmente habilitado para os serviços licitados, que será responsável técnico durante a execução do contrato.

**m)** Certidão de inscrição do responsável técnico (profissional indicado na alínea anterior) no Conselho Competente.

**10.2.** As empresas portadoras de **CRC (Certificado de Registro Cadastral)** expedido pela Comissão Permanente de Licitações do Município de Erechim e **em vigor, poderão** utilizá-lo em substituição aos documentos exigidos nas alíneas "d", "e", "f", "g", "h", "i", "j" e "k" do item **7.1**. O CRC **não será considerado** para efeito de habilitação quando apresentar documentação com prazo de validade vencido, **salvo se** a empresa apresentar junto ao CRC, os documentos atualizados.

**10.3.** No caso de certidões sem data de validade expressa, será considerado o prazo de 03 (três) meses a contar da data e emissão.

**10.4.** A microempresa ou empresa de pequeno porte que atender ao item 3.3 deste Edital, que possuir restrição em qualquer dos documentos de regularidade fiscal e trabalhista, previstos no **item 10.1**

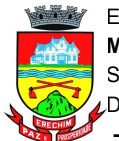

alíneas **"d", "e", "f", "g" e "k"**, terá sua habilitação condicionada à apresentação de nova documentação, que comprove a sua regularidade em 05 (cinco) dias úteis, a contar do encerramento da sessão do Pregão.

**10.4.1.** O prazo de que trata o item anterior poderá ser prorrogado, a critério da Administração, desde que seja requerido pelo interessado e que sua concessão não interfira no procedimento licitatório. O pedido deverá ser feito de forma motivada e durante o transcurso do respectivo prazo.

**10.4.2.** A não regularização da documentação no prazo fixado no item 10.4, implicará decadência do direito à contratação, sem prejuízo das penalidades previstas no item 18 deste Edital, sendo facultado à Administração convocar os licitantes remanescentes, na ordem de classificação ou revogar a licitação.

**10.5.** Após análise da proposta e documentação, o Pregoeiro anunciará o licitante vencedor.

**10.6.** Na hipótese da proposta ou do lance de menor valor não ser aceito ou se o licitante vencedor desatender às exigências habilitatórias o Pregoeiro examinará a proposta ou lance subsequente, verificando a sua aceitabilidade e procedendo à sua habilitação na ordem de classificação, segundo o critério do menor preço e assim sucessivamente até a apuração de uma proposta ou lance que atenda ao Edital.

**10.7.** Somente haverá a necessidade de comprovação do preenchimento de requisitos mediante apresentação dos documentos originais não-digitais quando houver dúvida em relação à integridade do documento digital.

**10.8.** O pregoeiro poderá, no julgamento da habilitação e das propostas, sanar erros ou falhas que não alterem a substância das propostas, dos documentos e sua validade jurídica, mediante decisão fundamentada, registrada em ata e acessível aos licitantes, e lhes atribuirá validade e eficácia para fins de habilitação e classificação, observado o disposto na [Lei nº 9.784, de 29 de janeiro de 1999.](http://www.planalto.gov.br/ccivil_03/LEIS/L9784.htm)

**10.9.** Na hipótese de necessidade de suspensão da sessão pública para a realização de diligências, com vistas ao saneamento de que trata o item anterior, a sessão pública somente poderá ser reiniciada mediante aviso prévio no sistema com, no mínimo, vinte e quatro horas de antecedência, e a ocorrência será registrada em ata.

## **11. DO ENCAMINHAMENTO DA PROPOSTA VENCEDORA**

**11.1.** O pregoeiro solicitará ao licitante melhor classificado que envie a proposta adequada ao último lance ofertado, após a negociação realizada, acompanhada, se for o caso, dos documentos complementares.

**11.2.** A proposta final do licitante declarado vencedor, ajustada proporcionalmente ao preço final proposto, deverá ser encaminhada via sistema eletrônico, **no prazo de duas horas** a contar da solicitação do Pregoeiro, devendo conter:

**a) PREÇO UNITÁRIO E PREÇO GLOBAL DO LOTE, conforme especificado no Anexo I – Termo de Referência;**

**b) MARCA OU IDENTIFICAÇÃO DO FABRICANTE;** 

**c) CATÁLOGOS, FOLDER, MANUAIS CONTENDO AS CARACTERÍSTICAS DETALHADAS DO EQUIPAMENTO OFERTADO;**

**d) VALIDADE DA PROPOSTA**, que não poderá ser inferior a 60 (sessenta) dias;

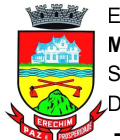

## **e) LOCAL, DATA E ASSINATURA.**

**11.2.1.** Informar objetivamente o nome do responsável pela assinatura do contrato.

**11.3.** Em caso de omissão do prazo de validade da proposta, será implicitamente considerado o prazo acima estabelecido.

**11.3.1.** Não sendo emitida a Nota de Empenho dentro do prazo de validade da proposta vencedora, esta poderá ser prorrogada por até 30 (trinta) dias se o proponente, consultado pela Administração, assim concordar.

**11.4.** Poderão ser admitidos, pelo Pregoeiro, erros de natureza formal, desde que não comprometam o interesse público e da Administração.

**11.5.** O Pregoeiro poderá convocar o licitante para enviar documento digital complementar, por meio de funcionalidade disponível no sistema, sob pena de não aceitação da proposta. O prazo será definido pelo pregoeiro e registrado no sistema.

## **12 - RECURSOS ADMINISTRATIVOS**

**12.1.** Caberá recurso nos casos previstos na Lei Federal n.º 10.520/02, devendo o licitante **manifestar motivadamente** sua intenção de interpor recurso, através de formulário próprio do Sistema Eletrônico, explicitando sucintamente suas razões, após a realização do julgamento da habilitação dos licitantes, por parte do Pregoeiro.

**12.1.1.** A intenção motivada de recorrer é aquela que identifica, objetivamente, os fatos e o direito que o licitante pretende que sejam revistos pelo Pregoeiro.

**12.2.** Declarado o vencedor, qualquer licitante poderá manifestar imediata e motivadamente a intenção de recorrer, quando lhe será concedido prazo de 03 (três) dias corridos para apresentação das razões do recurso, ficando os demais licitantes desde logo intimados para apresentar contrarrazões em igual número de dias, que começarão a correr do término do prazo do recorrente, sendo-lhes assegurada vista imediata aos autos.

**12.3.** A falta de manifestação motivada do licitante importará a decadência do direito de recurso e adjudicação do objeto pelo Pregoeiro ao vencedor.

**12.4.** O recurso contra decisão do Pregoeiro terá efeito suspensivo.

**12.5.** O deferimento do pedido do recurso importará a invalidação apenas dos atos insuscetíveis de aproveitamento.

**12.6.** Não serão conhecidos os recursos interpostos após os respectivos prazos legais, bem como os encaminhados por correios ou entregues pessoalmente.

**12.7. Decairá do direito de impugnar perante a Administração, os termos desta licitação, aquele que os aceitando sem objeção, venha apontar, depois do julgamento, falhas ou irregularidades que a viciariam, hipótese em que tal comunicação não terá efeito de recurso.**

## **13 - ADJUDICAÇÃO E HOMOLOGAÇÃO**

**13.1.** A adjudicação do objeto do presente certame será viabilizada pelo Pregoeiro sempre que não houver recurso.

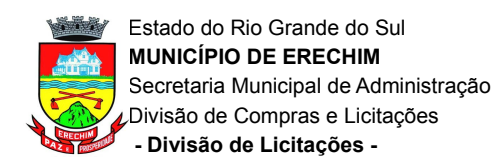

**13.2.** Decididos os recursos e constatada a regularidade dos atos procedimentais, a autoridade competente homologará e adjudicará o objeto ao vencedor, podendo revogar a licitação nos termos do artigo 49 da Lei Federal 8.666/93.

**13.3.** A homologação da licitação é de responsabilidade da autoridade competente e só poderá ser realizada depois da adjudicação do objeto ao proponente vencedor pelo Pregoeiro**.**

## **14. RESPONSABILIDADES DA CONTRATADA**

**a)** entregar os objetos licitados conforme especificações deste Edital, Anexo I e em consonância com a proposta de preços;

**b)** manter, durante toda a execução do contrato, em compatibilidade com as obrigações assumidas, todas as condições de habilitação e qualificação exigidas na licitação;

**c)** providenciar a imediata correção das deficiências e/ou irregularidades apontadas pelo Contratante;

**d)** arcar com eventuais prejuízos causados ao Contratante e/ou a terceiros, provocados por ineficiência ou irregularidade cometida na execução do contrato;

**e)** aceitar nas mesmas condições contratuais os acréscimos e supressões até 25% (vinte e cinco por cento) do valor inicial atualizado do contrato ou da nota de empenho;

**f)** arcar com todas as despesas com transporte, taxas, impostos ou quaisquer outros acréscimos legais, que correrão por conta exclusiva da Contratada.

### **15. DA ENTREGA E ART**

**15.1.** Os equipamentos deverão ser entregues, no prazo de até 120 (cento e vinte) dias, contados do recebimento da Nota de Empenho, no Colégio Estadual Haidée Tedesco Reali, em Erechim/RS.

**15.2.** A Contratada deverá fornecer treinamento de operação, segurança e manutenção da máquina/equipamento, a ser realizado no local da entrega, com duração mínima de 08 horas. Todas as despesas referente ao treinamento ou do instrutor correrão por conta da Contratada.

**15.3.** A contratada deverá, no momento da assinatura do Contrato, fornecer ART (Anotação de Responsabilidade Técnica), relativa ao serviço, em nome do responsável técnico indicado para habilitação da empresa.

### **16. DO RECEBIMENTO DO OBJETO**

**16.1.** O objeto, se estiver de acordo com o Edital e a proposta, será recebido:

**a) PROVISORIAMENTE,** no ato da entrega do objeto licitado, para posterior verificação de sua conformidade com o solicitado no Edital de licitação;

**b) DEFINITIVAMENTE,** após a verificação da qualidade, características e quantidade do bem e consequente aceitação, no prazo máximo de até 10 (dez) dias úteis, contados após o recebimento provisório.

**16.2.** A aceitação do objeto, não exclui a responsabilidade civil, por vícios de forma, quantidade,

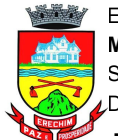

qualidade ou técnicos ou por desacordo com as correspondentes especificações, verificadas posteriormente.

**16.3.** O objeto recusado será considerado como não entregue.

**16.4.** Os custos de retirada e devolução do objeto recusado, bem como quaisquer outras despesas decorrentes, correrão por conta da contratada.

**16.5.** A empresa contratada terá o prazo máximo de 30 (trinta) dias para a retirada, após notificação do Gestor da Compra.

## **17 – PAGAMENTO**

**17.1.** O pagamento será efetuado em até 15 (quinze) dias após a data de entrega e aceitação dos produtos, mediante apresentação de nota fiscal e atesto de execução emitido pelo gestor do contrato.

**17.2.** Não será efetuado qualquer pagamento enquanto houver pendência de liquidação da obrigação financeira em virtude de penalidade ou inadimplência contratual.

## **18. SANÇÕES ADMINISTRATIVAS**

A aplicação de penalidades à licitante vencedora reger-se-á conforme o estabelecido na Seção II do Capítulo IV – Das Sanções Administrativas da Lei Federal 8.666/93.

**18.1.** Caso a Contratada se recuse a fornecer o objeto contratado, sem motivo justificado, ficará caracterizado o descumprimento da obrigação assumida, sendo-lhe aplicada, isolada ou cumulativamente:

**a)** advertência, por escrito;

**b)** multa sobre o valor do lote;

**c)** suspensão temporária de participação em licitação e impedimento de contratar com a Administração;

**d)** declaração de inidoneidade para licitar ou contratar com a Administração Pública.

**18.1.1.** Caso a Contratada não possa cumprir os prazos estipulados, deverá apresentar justificativa por escrito, até o vencimento do prazo de entrega do objeto, ficando a critério do Contratante a sua aceitação.

**18.1.2.** Vencido(s) o(s) prazo(s), o Contratante oficiará à Contratada comunicando-a da data limite.

**18.1.3.** A partir dessa data, considerar-se-á recusa, sendo-lhe aplicada as sanções de que trata o subitem 18.1.

**18.1.4.** A sanção de advertência será aplicada, por escrito, caso a inadimplência ou irregularidade cometida pela Contratada acarrete consequências de pequena monta.

**18.1.5.** Pela inexecução total da obrigação, o Contratante rescindirá o contrato, podendo aplicar multa de 10% (dez por cento) sobre o valor do lote.

**18.1.6.** Em caso de inexecução parcial da obrigação, poderá ser aplicado o percentual de 5% (cinco por cento) sobre o valor do lote.

**18.1.7.** No caso de reincidência, ou em situações que causem significativos transtornos, danos ou prejuízos à Administração, será aplicado ao licitante que apresentar documentação falsa ou deixar de entregar documentação exigida para o certame, ensejar o retardamento da execução de seu objeto, não

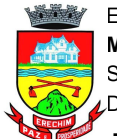

mantiver proposta, não celebrar o contrato ou instrumento equivalente, falhar ou fraudar a execução do contrato, comportar-se de modo inidôneo, fizer declaração falsa ou cometer fraude fiscal, a sanção de impedimento de licitar e contratar com a Administração Pública, pelo prazo de até cinco anos, enquanto perdurarem os motivos determinantes da punição ou até que seja promovida a reabilitação perante a própria autoridade que aplicou a penalidade, garantida a prévia defesa, sem prejuízo das multas previstas em Edital e no contrato, e das demais cominações legais.

**18.1.8.** Caracterizada situação grave, que evidencie dolo ou má-fé, será aplicada ao licitante a sanção de declaração de inidoneidade para licitar ou contratar com a Administração Pública, enquanto perdurarem os motivos determinantes da punição ou até que seja promovida a reabilitação perante a própria autoridade que aplicou a penalidade, que será concedida sempre que o contratado ressarcir a Administração pelos prejuízos resultantes e após decorrido o prazo da sanção aplicada com base no subitem anterior.

**18.2.** As multas devidas e/ou prejuízos causados às instalações do Contratante, pela Contratada, serão deduzidos dos valores a serem pagos, recolhidos em conta específica em favor do Contratante, ou cobrados judicialmente.

**18.2.1.** Se a Contratada não tiver valores a receber do Contratante, terá o prazo de 05 (cinco) dias úteis, após a notificação oficial, para recolhimento da multa na forma estabelecida no subitem anterior.

**18.3.** A aplicação de multas, bem como a rescisão do contrato, não impedem que o Contratante aplique à Contratada as demais sanções previstas no subitem 18.1.

**18.4.** A aplicação de quaisquer das sanções relacionadas neste instrumento será precedida de processo administrativo, mediante o qual se garantirão a ampla defesa e o contraditório.

### **19. CONTRATO**

**19.1.** Homologada a licitação, a Secretaria Municipal de Administração convocará no prazo de até 05 (cinco) dias o licitante que tiver apresentado a proposta vencedora para a assinatura do contrato, sob pena de decair no direito à Contratação.

**19.2.** Na assinatura do contrato será exigida a comprovação das condições de habilitação consignadas no edital, que deverão ser mantidas pelo licitante durante a vigência do contrato.

**19.3.** Na hipótese de o vencedor da licitação não comprovar as condições de habilitação consignadas no edital ou se recusar a assinar o contrato, o Pregoeiro poderá convocar outro licitante, respeitada a ordem de classificação, para, após a comprovação dos requisitos para habilitação, analisada a proposta e eventuais documentos complementares, e feita a negociação, assinar o contrato ou recomendar a revogação da licitação, sem prejuízo da aplicação das sanções de que trata o art. 49 do Decreto 10.024 de 20/09/2019.

## **20. RESCISÃO**

A rescisão das obrigações decorrentes do presente Pregão se processará de acordo com o que estabelecem os artigos 77 a 80 da Lei Federal n.º 8.666/93.

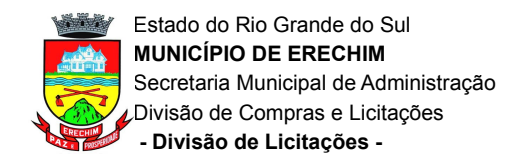

## **21. DOTAÇÃO ORÇAMENTÁRIA**

No ano de 2020, os recursos financeiros correrão à conta dos créditos abaixo discriminados: 11.01.12.361.0010.2070.4.4.90.52.38.00.00

## **22. DISPOSIÇÕES GERAIS**

**22.1.** É facultado ao Pregoeiro oficial, auxiliado pela Equipe de Apoio, proceder em qualquer fase da licitação, diligências destinadas a esclarecer ou a complementar a instrução do processo, vedada a inclusão posterior de documento ou informação que deveria constar originalmente da proposta.

**22.2.** A critério da Administração o objeto da presente licitação poderá sofrer acréscimos ou supressões, de acordo com o artigo 65, § 1º, da Lei Federal n.º 8.666/93.

**22.3.** A apresentação da proposta de preços implica na aceitação plena e total das condições deste Pregão, sujeitando-se o licitante às sanções previstas nos artigos 86 a 88, da Lei Federal n.º 8.666/93.

**22.4.** É vedada a subcontratação total ou parcial do objeto contratado, a associação da Contratada com outrem, a cessão ou transferência, total ou parcial, bem como a fusão, cisão ou incorporação.

**22.5.** Quaisquer elementos, informações e esclarecimentos relativos ao procedimento licitatório serão prestados pelo Pregoeiro Oficial e membros da Equipe de Apoio, Estado do Rio Grande do Sul, situada na Av. Farrapos, 509, Erechim – RS, CEP 99700-112, telefone (54) 3520 7023.

**22.6.** Os casos omissos serão resolvidos pelo Pregoeiro, que decidirá com base na legislação em vigor.

**22.7.** O Município não aceitará, sob nenhum pretexto, a transferência de responsabilidade da Empresa Vencedora para outras entidades, sejam fabricantes, técnicos ou quaisquer outros.

**22.8.** O Município de Erechim se reserva ao direito de anular ou revogar a presente licitação, no total ou em parte, sem que caiba indenização de qualquer espécie.

**22.9.** Integram este Pregão:

**ANEXO I** - Termo de Referência **ANEXO II –** Modelo Declaração para ME ou EPP **ANEXO III –** Minuta do Contrato Erechim/RS, 11/11/2020.

CARLOS JOSÉ EMANUELE Secretário Municipal de Administração

### JAQUELINE MIOLO Chefe da Divisão de Licitações

LETÍCIA DOS SANTOS PRATAVIERA Pregoeira Oficiala

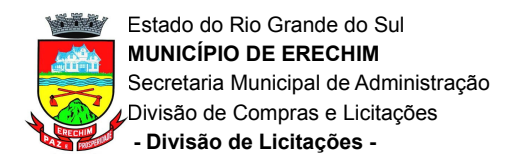

# **ANEXO I – TERMO DE REFERÊNCIA PROCESSO 20340/2020 Pregão Eletrônico Nº: 140/2020**

#### **1 – OBJETO**

A presente licitação tem por objeto a seleção de propostas visando a aquisição de bancos de ensaios e estações de trabalho para utilização dos cursos técnicos do Colégio Estadual Haidee Tedesco Reali, através da Secretaria Municipal de Educação com recursos Próprios.

#### **2 – JUSTIFICATIVA**

O Colégio Estadual Haidée Tedesco Reali, atende aproximadamente 1.200 estudantes, sendo 260 inseridos na Educação Profissional. Os equipamentos, antes disponibilizados pelo SENAI através da parceria com o Colégio, foram devolvidos, á pedido da entidade, ficando os estudantes sem poder usufruir das aulas práticas, fundamentais para a boa formação e inserção dos alunos no mercado de trabalho. A compra destes equipamentos será viabilizada através de uma parceria entre o Colégio e o Município de Erechim, com recursos indicados pela Câmara Municipal de Vereadores, através do Orçamento 2020, para a Secretaria Municipal de Educação, intermediária deste projeto.

#### **3 – DESCRIÇÃO DOS ITENS**

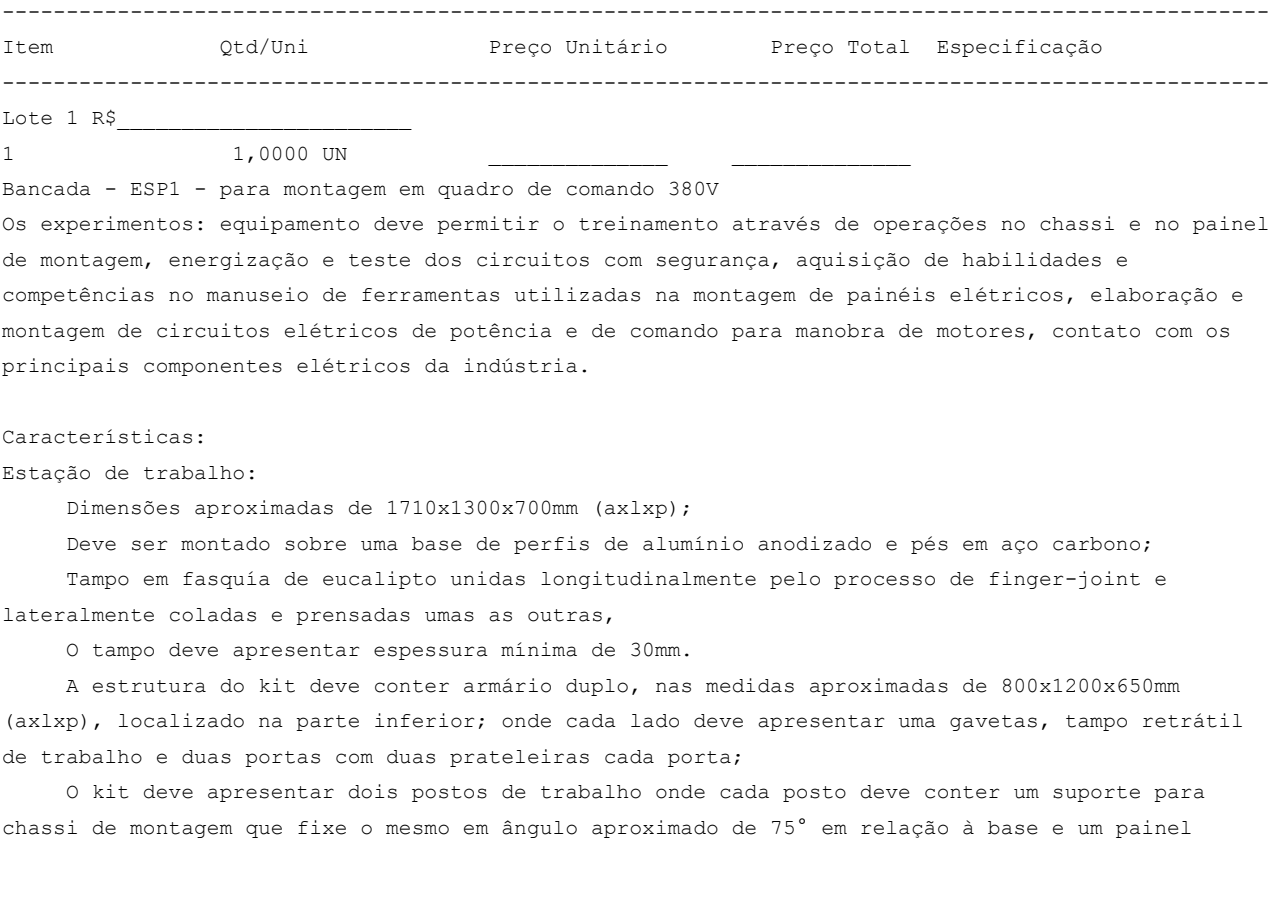

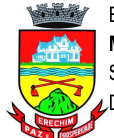

elétrico com medidas aproximadas de 800x600x200mm (axlxp), fixado na posição vertical e ao lado do chassi de montagem.

 Cada posto deve contar com módulo de alimentação frontal com proteção individual por disjuntor diferencial residual 25A 30mA, disjuntor tripolar 20A, botão de emergência, sinaleiro de equipamento energizado, e saída de tensão através de uma tomada industrial 3p+t+n 16A.

 Caderno de exercícios do equipamento com no mínimo 10 praticas visando explorar os recursos do sistema;

O kit deve conter as seguintes acessórios:

 02 furadeiras manuais, potência mínima 550W, rotação sem carga: 0 - 3000RPM, mandril 10mm, botão trava para trabalhos contínuos e função de reversão;

02 parafusadeira, alimentação 12Vcc, com 2 baterias recarregáveis, 2 velocidades 0 400RPM e 0-1200RPM, torque: 11Nm, Mandril sem chave até 10mm;

02 chave de fenda 1/8, haste em aço Cr-V SAE 6150 temperado;

02 chave de fenda 1/4 , haste em aço Cr-V SAE 6150 temperado;

02 chave de fenda Phillips 1/8 , haste em aço Cr-V SAE 6150 temperado;

02 chave de fenda Phillips 1/4 , haste em aço Cr-V SAE 6150 temperado;

 02 alicate de corte diagonal 6, forjado em aço Cr-V DIN 31 Cr V3, cabeça e articulação polidas, têmpera total no corpo e têmpera por indução no gume de corte, empunhadura em PVC e isolação de 1000Vca;

 02 alicate de bico fino, forjado em aço Cr-V DIN 31 Cr V3, cabeça e articulação polidas, têmpera total no corpo e têmpera por indução no gume de corte, empunhadura em PVC e isolação de 1000Vca;

 02 alicate para crimpar, para fios isolados de 0,5 a 6mm², empunhadura em PVC com matriz intercambiável fundidas em aço Cr-Mo SAE 4140 com têmpera total;

 01 Smart TV 4K LED 55 Android Wi-Fi - Bluetooth HDR Inteligência Artificial 3 HDMI 2 USB; A TV deve ser acompanhada de suporte articulado de parede compatível com a TV fornecida;

 03 alicate voltímetro amperímetro digital: display: 3 1 / 2 dígitos (2000 Contagens); taxa de amostragem: 3 vezes/s; indicação de polaridade: automática, indicação de polaridade negativa -, indicação de sobrefaixa: 1 ou -1; mudança de faixa: Manual; Tensão DC com faixas: 200mV, 20V, 200V, 1000V, precisão: 200mV, 20V, 200V ± (0.5%+3D) 1000V ± (0.8%+2D) e resolução: 0.1mV, 10mV, 100mV, 1V; Tensão AC com faixas: 20A, 200A, 1000A; precisão: 20A ± (3.0%+5D) 200A ± (2.0%+5D) 1000A ± (3.0%+5D); resolução: 0.01A, 0.1A, 1A; Tensão AC com faixas: 200V, 750V, precisão: ± (1.2%+5D), resolução: 0.1V, 1V, resposta em frequência: 50Hz ~ 500Hz;

 02 multímetro digital, com tecnologia para detecção de tensão sem contato, seleção automática de tensão AC/DC; display LCD com retroiluminação; barra gráfica de mínimo 24 segmentos; True RMS para medições precisas em cargas não lineares; medições AC/DC para tensão e corrente elétrica e ainda teste de diodo, resistência, continuidade, frequência e capacitância, temperatura; registro de valor mín/máx para armazenar flutuações de sinal; aviso de conexão indevida das pontas de teste; dupla isolação de acordo com IEC61010-1, UL61010-1 2ª Ed. e CAN/CSA C22.2 No. 61010.1-0.92 para Categoria II 1000V, CAT III 600V e CAT IV 300V AC e DC;

03 gerador de função: display colorido de 4,3; onda senoidal, onda quadrada, onda triangular, onda de pulso, onda arbitrária; taxa de amostragem de 125 MSa/s; frequência de saída 1µHz a 5MHz (senoidal); frequência de 1µHz a 5MHz (senoidal); frequência de 1µHz a 5MHz (quadrada); frequência de 1µHz a 5MHz (pulso); frequência de 1µHz a 400kHz (rampa); frequência de 1µHz a 1MHz (arbitrária); Offset DC +-5V (50?), +-10V (alta impedância); amplitude saída: 1mVpp a 10Vpp (50 ?) e 2mVpp a 20Vpp (alta impedância); categoria de segurança CAT II 300V; alimentação 100 a 240 Vac, 50/60 Hz.

03 osciloscópio: display colorido de 7; largura de banda: 50MHz; contraste ajustável; 2 canais de entrada; taxa de amostragem em tempo real de 1GS/s; taxa de amostragem equivalente de 50G/s;

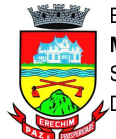

configurações automáticas de status e forma de onda; gravação de formas de onda; interface USB Client e Host; medição automática de 28 parâmetros de formas de onda; FFT integrado; funções matemáticas múltiplas; menu multilíngue; alimentação: 100 a 240Vac 45-400HZ.

 03 fonte dupla: display 3 dígitos com apresentação simultânea da tensão e corrente de saída; 2 saídas variáveis: 0 a 30V, 0 a 3A; saída Fixa: 5V - 3A; potenciômetro para ajuste de tensão e corrente; recurso para operação contínua em carga máxima; circuito de proteção contra sobrecarga; alimentação 110 a 220V, 50/60Hz.

 01 Alicate terrômetro: display LCD: 4 Dígitos 9999; contagens com Iluminação; segurança/conformidade: IEC61010 sobretensão CAT III 300V e dupla Isolação. campo magnético externo: <40 A/m; campo elétrico externo: <1 V/m; modo relativo/zero; indicação de Sobrefaixa: OL é exibido; alarme de máximo; data Hold; dois níveis de iluminação; mudança de faixa: automática; desligamento automático: Configurável de 5~20 minutos ou desativado; memória interna: 30 leituras; abertura de garra: 30mm.

 01 Termômetro infravermelho: display: LCD VA de fundo escuro; Auto Power Off (APO): Desligamento automático após aprox. 30 seg; Função MÁX/MIN; Função Data Hold; Medidas em °C/°F; mudança de faixa: automática; alimentação: 1 x 1,5V AA; faixa de temperatura: infravermelho: -50°C ~ 600°C / -58°F ~ 1112°F; resolução do display: 0,1°C / 0,1°F; precisão -50°C ~ -20°C (-58°F~4°F): ±3°C (±6°F) -20°C ~ 0°C (-4°F~32°F): ±2°C(±4°F) 0°C ~ 600°C (32°F~1112°F): ±1,5°C(±3°F) ou ±1,5%; tempo de resposta: 0,1 segundos; campo de visão: 12:1 (D/S ? D= distância; S= Alvo); faixa de emissividade: ajustável de 0,10 a 1,00.

 01 câmera térmica: Campo de visão (FOV): 55° × 43°; Distância mínima focal: 0.1 m (4 in.); Frequência da imagem: 9 Hz; Foco: Foco fixo; Tipo do detector: Matriz de plano focal (FPA), microbolômetro não refrigerado; Faixa espectral: 814 um; Tela: 4,5 cm TFT LCD; Faixa de temperatura do objeto: 10 a +150°C; Unidade de temperatura: Ajustável por botão; °C ou °F; Emissividade: Fixa; Alimentação: 3 pilhas AAA; Automia: 4 horas em uso contínuo; Gerenciamento de energia: 5 min; Caixa (invólucro): IP 40 (IEC 60529); Teste de queda: Projetado para 2 m (6.6 ft.); Certificações: CE/PSE/EN/UL/CSA 60950-1;

```
 02 fonte chaveada 24Vcc 3,0A alimentação 100-240Vca para fixação em trilho 35mm;
400 anilha para cabos com identificador número 0;
400 anilha para cabos com identificador número 1;
400 anilha para cabos com identificador número 2;
400 anilha para cabos com identificador número 3;
400 anilha para cabos com identificador número 4;
400 anilha para cabos com identificador número 5;
400 anilha para cabos com identificador número 6;
400 anilha para cabos com identificador número 7;
400 anilha para cabos com identificador número 8;
400 anilha para cabos com identificador número 9;
400 terminal tubular simples 1,0mm²;
400 terminal tubular simples 1,5mm²;
400 terminal tubular simples 2,5mm²;
400 terminal tubular duplo 1,0mm²;
400 terminal tubular duplo 1,5mm²;
400 terminal tubular duplo 2,5mm²;
```
 01 Licença para Software simulador educacional tridimensional: o software deve ser compatível com plataforma Windows 7 ou 10. O simulador educacional deve representar tridimensionalmente e virtualmente uma estação de trabalho e módulos dos principais elementos utilizados em circuitos elétricos industriais. Cada módulo deve apresentar bornes e componentes, simbologia e nomenclatura. O simulador deve permitir a montagem de no mínimo 10 circuitos elétricos industriais baseados em

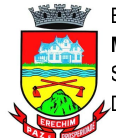

diagramas de circuitos propostos. A montagem virtual do circuito proposto deve compreender a seleção de componentes de uma biblioteca, a colocação dos componentes na estação e as ligações elétricas entre os componentes. Para cada circuito proposto, o serviço deverá possibilitar a troca de estados dos componentes e o acionamento de motores em 220V ou 380V com recursos de visualização de seu funcionamento, bem como avaliar a montagem desse circuito com base nos componentes selecionados e nas suas ligações realizadas. O simulador deve possuir um sistema automático de avaliação para os 10 circuitos propostos. Ao fim de cada montagem deve ser gerado um relatório com o desempenho do usuário. Esta avaliação deve ser evidenciada através do relatório e das cores verde ou vermelha, respectivamente se estiver correta ou incorreta a montagem e a execução do circuito. A avaliação é baseada no circuito proposto como guia para a montagem.O simulador deve ser executado apenas localmente nos computadores por meio de hard-key USB. Por meio de uma interface de acompanhamento, os usuários podem acompanhar a evolução dos serviços realizados e os desempenhos obtidos em cada circuito. O simulador deve permitir a importação e exportação dos circuitos criados, a fim de utilização em diferentes computadores.Os seguintes módulos devem estar disponíveis na biblioteca do simulador: Estação de trabalho; Módulo de alimentação dos circuitos; Módulo contator tripolar; Módulo relé térmico; Módulo relé temporizador on delay; Módulo relé temporizador off delay; Módulo relé temporizador estrela/triângulo; Módulo relé falta de fase; Módulo botões e sinaleiros; Módulo fim de curso; Módulo disjuntor monopolar; Módulo disjuntor motor; Módulo sensor indutivo;Módulo botão de emergência; Módulo inversor de frequência; Módulo disjuntor tripolar; Motor monofásico; Motor trifásico 6 e 12 terminais; Motor trifásico dupla velocidade Dahlander; Transformador trifásico para partida compensadora; O simulador educacional deve permitir ao usuário que selecione o circuito elétrico industrial para sua montagem e execução entre os seguintes: Partida direta de motores monofásicos; Partida direta de motores trifásicos; Partida direta com reversão de motores trifásicos; Partida estrela/triângulo sem reversão de motores trifásicos; Partida estrela/triângulo com reversão de motores trifásicos; Partida compensada sem reversão de motores trifásicos;Partida compensada com reversão de motores trifásicos; - Partida motor Dahlander sem reversão; - Partida série paralelo estrela sem reversão de motores trifásicos; - Partida série paralelo triângulo sem reversão de motores trifásicos; -Partida motor via inversor de frequência. Características gerais do simulador: O simulador deve apresentar tutorial passo a passo de montagem de um circuito simples, a fim de guiar o usuário na utilização das principais funcionalidades do software. O simulador deve permitir ao aluno visualizar as tarefas realizadas e o seu respectivo desempenho, indicando se está aprovado (apto) ou ainda em desenvolvimento em cada tarefa ou circuito montado. Também, deve permitir salvar e recuperar a tarefa em andamento e a visualização do circuito elétrico industrial durante a realização de cada tarefa. O simulador deve ter uma etapa de instalação e outra de execução. Na etapa de instalação o aluno realiza a montagem do circuito da tarefa e na etapa de execução o aluno realiza os testes de funcionamento da montagem realizada. Os circuitos devem ser montados utilizando cabos banana colocados nos bornes dos módulos selecionados. Os bornes dos componentes devem permitir a colocação de vários cabos. Os cabos não necessitam ficar aparentes, porém caso o usuário clique sobre um determinado borne, o simulador deve apresentar as extremidades do respectivo cabo. O simulador deve possuir uma lâmpada de teste para permitir a verificação da montagem realizada do circuito. O simulador deve apresentar manual de utilização com informações sobre a instalação e o funcionamento do software.

 Duas licenças para software simulador educacional tridimensional: o software deve ser compatível com plataforma WINDOWS 7, 8 e WINDOWS 10. O simulador educacional deve representar tridimensionalmente e virtualmente uma estação de trabalho e módulos dos principais elementos utilizados em instalações elétricas prediais. Cada módulo deve apresentar bornes e componentes, simbologia e nomenclatura. O simulador deve permitir a montagem de no mínimo 15 circuitos elétricos baseados em diagramas de circuitos propostos. A montagem virtual do circuito proposto deve

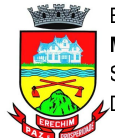

compreender a seleção de componentes de uma biblioteca, a colocação dos módulos na estação e as ligações elétricas entre os componentes. Para cada circuito proposto, o serviço deverá possibilitar a troca de estado dos componentes, com recursos que permitam visualizar seu funcionamento, bem como avaliar a montagem desse circuito com base nos componentes selecionados e nas suas ligações realizadas. O simulador deve possuir um sistema automático de avaliação para os circuitos propostos. Ao fim de cada montagem deve ser gerado um relatório com o desempenho do usuário. Esta avaliação deve ser evidenciada através de relatório detalhado e de cores indicadoras, de modo a facilitar a avaliação. O sistema de cores deve indicar se a tarefa estiver correta, incorreta ou ainda com funcionamento final correto, mas com montagem diferente do proposto no exercício. O simulador deve ser executado localmente nos computadores por meio de hardkey usb. O simulador deve permitir a importação e exportação dos circuitos criados, a fim de utilização em diferentes computadores. Os seguintes módulos devem estar disponíveis na biblioteca do simulador: estação de trabalho; módulo distribuidor; módulo interruptor pulsador; módulo interruptor duplo; módulo interruptor intermediário; módulo interruptor paralelo; módulo interruptor simples; módulo quadro de distribuição; módulo programador horário; módulo multimedidor de energia; módulo minuteria; módulo relé de impulso; módulo sensor fotoelétrico; módulo sensor de presença; módulo tomada monofásica; módulo disjuntor termomagnético; módulo interruptor diferencial residual; módulo lâmpada; módulo relé programável. O simulador educacional deve permitir ao usuário que selecione o circuito elétrico predial para sua montagem e execução entre os seguintes: ligação de tomada monofásica; acionamento de lâmpada com interruptor simples; acionamento de lâmpada com interruptor duplo; acionamento de lâmpada com interruptor paralelo; acionamento de lâmpada com interruptor intermediário; acionamento de lâmpada com sensor de presença; acionamento de lâmpada com sensor fotoelétrico; acionamento de lâmpada com relé de impulso; acionamento de lâmpada com minuteria; acionamento de lâmpada com programador horário; ligação de multimedidor de energia; ligação de relé programável. Características gerais do simulador: o simulador deve apresentar tutorial passo a passo de montagem de um circuito simples, a fim de guiar o usuário na utilização das principais funcionalidades do software e apresentar seus recursos. Deve possuir animação virtual dos componentes através de gráficos 3d, em tempo real e com som; o simulador deve permitir interatividade no ambiente virtual, com controle de zoom e movimentação livre pelo ambiente através do mouse do computador; o simulador deve permitir ao aluno visualizar as tarefas realizadas e o seu respectivo desempenho, indicando se está aprovado (apto), ainda em desenvolvimento em cada tarefa ou reprovado (inapto). Também, deve permitir salvar e recuperar a tarefa em andamento e a visualização do circuito elétrico durante a realização de cada tarefa. O simulador deve ter uma etapa de instalação e outra de execução. Na etapa de instalação o aluno realiza a montagem do circuito da tarefa e na etapa de execução o aluno realiza os testes de funcionamento da montagem realizada. Os circuitos devem ser montados utilizando cabos banana colocados nos bornes dos módulos selecionados. Os bornes dos componentes devem permitir a colocação de vários cabos. Os cabos não necessitam ficar aparentes, porém caso o usuário clique sobre um determinado borne, o simulador deve apresentar as extremidades do respectivo cabo. O simulador deve possuir um multímetro de teste para permitir a verificação da tensão em corrente contínua ou alternada em qualquer ponto do circuito, possuindo uma tela com indicação de seu valor. Deve estar disponível para o usuário recursos de interação com sensor fotoelétrico, sensor de presença e programador horário, de modo que se possa simular o acionamento destes componentes na bancada virtual. o simulador deve apresentar manual de utilização com informações sobre a instalação e o funcionamento do software. Normalização:

 A bancada deve atender às normas de segurança e fabricação vigentes, incluindo a NR-12 no que for aplicável, devidamente assegurados através de análise de risco e anotação de responsabilidade técnica (ART) emitida por profissional legalmente habilitado;

A bancada deve atender ao item 12.5.2 da norma NR-12: Os sistemas de segurança devem ser

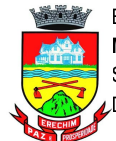

selecionados e instalados de modo a atender aos seguintes requisitos: a) ter categoria de segurança conforme apreciação de riscos prevista nas normas técnicas oficiais; b) estar sob a responsabilidade técnica de profissional legalmente habilitado; c) possuir conformidade técnica com o sistema de comando a que são integrados; d) instalação de modo que dificulte a sua burla; e) manterem-se sob vigilância automática, ou seja, monitoramento, se indicado pela apreciação de risco, de acordo com a categoria de segurança requerida, exceto para dispositivos de segurança exclusivamente mecânicos; f) paralisação dos movimentos perigosos e demais riscos quando ocorrerem falhas ou situações anormais de trabalho..

 A bancada deve ter manual de instruções com informações relativas à segurança em todas as fases de utilização, estando eles de acordo com a norma NR-12 item 12.13.3 Os manuais de máquinas e equipamentos, nacionais ou importados, fabricadas a partir da vigência deste item, devem seguir as normas técnicas oficiais ou internacionais aplicáveis, norma ABNT NBR 16746. Treinamento

 A contratada/fabricante deverá ministrar treinamento de operação, segurança e manutenção da máquina/equipamento á ser realizado no local de entrega do equipamento;

O treinamento deverá ter duração mínima de 8 horas;

 Todas as despesas referentes ao treinamento serão por conta e responsabilidade do fornecedor, ficando a cargo da instituição as despesas com os seus colaboradores que participarão do referido treinamento.

Análise do equipamento proposto: apresentar junto a proposta os seguintes documentos para que seja feita a análise técnica. A inobservância destas exigências, resultará na desclassificação da proposta para o (s) item (ns) correspondente (s). A avaliação técnica será feita com base nos dados informados quando da apresentação da proposta ajustada. Arquivos contendo apenas fotos, ou ainda que sejam cópia do termo de referência do próprio item serão desconsiderados e as propostas desclassificadas:

 Caderno de exercícios em formato digital com no mínimo 10 práticas, de forma a explorar os recursos do sistema;

 Documento de apreciação de risco prevista nas normas técnicas oficiais, conforme NR-12 item 12.5.2 alínea A;

 Documento de anotação de responsabilidade técnica (ART) comprovando para a equipe técnica que o equipamento está sob responsabilidade técnica de profissional legalmente habilitado conforme NR-12 item 12.5.2 alínea B.

 Em caso da proponente ser uma revenda, a mesma deverá apresentar carta do fabricante autorizando a comercialização dos referidos itens do edital;

 Catálogo/folder com referências do fabricante comprovando as exigências mínimas das especificações técnicas dos componentes: Alicate terrômetro; Termômetro infravermelho; osciloscópio; gerador de função; fonte dupla; alicate voltímetro amperímetro digital; Smart TV;

 Desenhos técnicos com as projeções ortogonais em 3 vistas (superior, frontal e lateral esquerda ou direita), devidamente cotadas, em folha formato A3 ou A4;

 Catálogo do item ofertado. Não será considerado como catálogo, arquivo em formato texto e que seja produzido através de montagem e colagem de imagens e transcrição simples das especificações técnicas deste edital. Além disso, deverão constar fotos que comprovem a existencia de do(s) iten(s) solicitado(s) no detalhamento técnico. Não serão aceitos desenhos ou fotos ilustrativas do kit;

 Catálogo do fabricante do software simulador educacional tridimensional com capturas de tela dos ambientes virtuais;

 A proponente deverá apresentar endereço de internet (link eletrônico) válido, que permita acesso à versão de demonstração dos dois software simulador educacional tridimensional, para possibilitar a verificação de todos os recursos exigidos pelo descritivo. Não serão aceitos

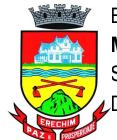

animações, apresentações em slides, ou qualquer outro recurso que não seja o próprio software solicitado.

 Manual de instruções com informações relativas à segurança e utilização de acordo com a norma NR-12, item 12.13.3.

2,0000 UN

Bancada - ESP2 - para montagem em quadro de comando 380V

Os experimentos: equipamento deve permitir o treinamento através de operações no chassi e no painel de montagem, energização e teste dos circuitos com segurança, aquisição de habilidades e competências no manuseio de ferramentas utilizadas na montagem de painéis elétricos, elaboração e montagem de circuitos elétricos de potência e de comando para manobra de motores, contato com os principais componentes elétricos da indústria.

#### Características:

Estação de trabalho:

Dimensões aproximadas de 1710x1300x700mm (axlxp);

 Deve ser montado sobre uma base de perfis de alumínio anodizado e pés em aço carbono; Tampo em fasquía de eucalipto unidas longitudinalmente pelo processo de finger-joint e lateralmente coladas e prensadas umas as outras,

O tampo deve apresentar espessura mínima de 30mm.

 A estrutura do kit deve conter armário duplo, nas medidas aproximadas de 800x1200x650mm (axlxp), localizado na parte inferior; onde cada lado deve apresentar uma gavetas, tampo retrátil de trabalho e duas portas com duas prateleiras cada porta;

 O kit deve apresentar dois postos de trabalho onde cada posto deve conter um suporte para chassi de montagem que fixe o mesmo em ângulo aproximado de 75° em relação à base e um painel elétrico com medidas aproximadas de 800x600x200mm (axlxp), fixado na posição vertical e ao lado do chassi de montagem.

 Cada posto deve contar com módulo de alimentação frontal com proteção individual por disjuntor diferencial residual 25A 30mA, disjuntor tripolar 20A, botão de emergência, sinaleiro de equipamento energizado, e saída de tensão através de uma tomada industrial 3p+t+n 16A.

 Caderno de exercícios do equipamento com no mínimo 10 praticas visando explorar os recursos do sistema;

O kit deve conter as seguintes acessórios:

02 chave de fenda 1/8, haste em aço Cr-V SAE 6150 temperado;

02 chave de fenda 1/4 , haste em aço Cr-V SAE 6150 temperado;

02 chave de fenda Phillips 1/8 , haste em aço Cr-V SAE 6150 temperado;

02 chave de fenda Phillips 1/4 , haste em aço Cr-V SAE 6150 temperado;

 02 alicate de corte diagonal 6, forjado em aço Cr-V DIN 31 Cr V3, cabeça e articulação polidas, têmpera total no corpo e têmpera por indução no gume de corte, empunhadura em PVC e isolação de 1000Vca;

 02 alicate de bico fino, forjado em aço Cr-V DIN 31 Cr V3, cabeça e articulação polidas, têmpera total no corpo e têmpera por indução no gume de corte, empunhadura em PVC e isolação de 1000Vca;

 02 alicate para crimpar, para fios isolados de 0,5 a 6mm², empunhadura em PVC com matriz intercambiável fundidas em aço Cr-Mo SAE 4140 com têmpera total;

 02 multímetro digital, com tecnologia para detecção de tensão sem contato, seleção automática de tensão AC/DC; display LCD com retroiluminação; barra gráfica de mínimo 24 segmentos; True RMS para medições precisas em cargas não lineares; medições AC/DC para tensão e corrente elétrica e ainda teste de diodo, resistência, continuidade, frequência e capacitância, temperatura; registro

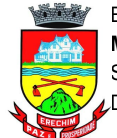

de valor mín/máx para armazenar flutuações de sinal; aviso de conexão indevida das pontas de teste; dupla isolação de acordo com IEC61010-1, UL61010-1 2ª Ed. e CAN/CSA C22.2 No. 61010.1-0.92 para Categoria II 1000V, CAT III 600V e CAT IV 300V AC e DC;

02 fonte chaveada 24Vcc 3,0A alimentação 100-240Vca para fixação em trilho 35mm;

 400 anilha para cabos com identificador número 0; 400 anilha para cabos com identificador número 1; 400 anilha para cabos com identificador número 2; 400 anilha para cabos com identificador número 3; 400 anilha para cabos com identificador número 4; 400 anilha para cabos com identificador número 5; 400 anilha para cabos com identificador número 6; 400 anilha para cabos com identificador número 7; 400 anilha para cabos com identificador número 8; 400 anilha para cabos com identificador número 9; 400 terminal tubular simples 1,0mm²; 400 terminal tubular simples 1,5mm²; 400 terminal tubular simples 2,5mm²; 400 terminal tubular duplo 1,0mm²; 400 terminal tubular duplo 1,5mm²; 400 terminal tubular duplo 2,5mm²;

 01 Licença para Software simulador educacional tridimensional: o software deve ser compatível com plataforma Windows 7 ou 10. O simulador educacional deve representar tridimensionalmente e virtualmente uma estação de trabalho e módulos dos principais elementos utilizados em circuitos elétricos industriais. Cada módulo deve apresentar bornes e componentes, simbologia e nomenclatura. O simulador deve permitir a montagem de no mínimo 10 circuitos elétricos industriais baseados em diagramas de circuitos propostos. A montagem virtual do circuito proposto deve compreender a seleção de componentes de uma biblioteca, a colocação dos componentes na estação e as ligações elétricas entre os componentes. Para cada circuito proposto, o serviço deverá possibilitar a troca de estados dos componentes e o acionamento de motores em 220V ou 380V com recursos de visualização de seu funcionamento, bem como avaliar a montagem desse circuito com base nos componentes selecionados e nas suas ligações realizadas. O simulador deve possuir um sistema automático de avaliação para os 10 circuitos propostos. Ao fim de cada montagem deve ser gerado um relatório com o desempenho do usuário. Esta avaliação deve ser evidenciada através do relatório e das cores verde ou vermelha, respectivamente se estiver correta ou incorreta a montagem e a execução do circuito. A avaliação é baseada no circuito proposto como guia para a montagem.O simulador deve ser executado apenas localmente nos computadores por meio de hard-key USB. Por meio de uma interface de acompanhamento, os usuários podem acompanhar a evolução dos serviços realizados e os desempenhos obtidos em cada circuito. O simulador deve permitir a importação e exportação dos circuitos criados, a fim de utilização em diferentes computadores.Os seguintes módulos devem estar disponíveis na biblioteca do simulador: Estação de trabalho; Módulo de alimentação dos circuitos; Módulo contator tripolar; Módulo relé térmico; Módulo relé temporizador on delay; Módulo relé temporizador off delay; Módulo relé temporizador estrela/triângulo; Módulo relé falta de fase; Módulo botões e sinaleiros; Módulo fim de curso; Módulo disjuntor monopolar; Módulo disjuntor motor; Módulo sensor indutivo;Módulo botão de emergência; Módulo inversor de frequência; Módulo disjuntor tripolar; Motor monofásico; Motor trifásico 6 e 12 terminais; Motor trifásico dupla velocidade Dahlander; Transformador trifásico para partida compensadora; O simulador educacional deve permitir ao usuário que selecione o circuito elétrico industrial para sua montagem e execução entre os sequintes: Partida direta de motores monofásicos; Partida direta de motores trifásicos; Partida direta com reversão de motores trifásicos; Partida estrela/triângulo sem reversão de

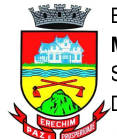

motores trifásicos; Partida estrela/triângulo com reversão de motores trifásicos; Partida compensada sem reversão de motores trifásicos;Partida compensada com reversão de motores trifásicos; - Partida motor Dahlander sem reversão; - Partida série paralelo estrela sem reversão de motores trifásicos; - Partida série paralelo triângulo sem reversão de motores trifásicos; -Partida motor via inversor de frequência. Características gerais do simulador: O simulador deve apresentar tutorial passo a passo de montagem de um circuito simples, a fim de guiar o usuário na utilização das principais funcionalidades do software. O simulador deve permitir ao aluno visualizar as tarefas realizadas e o seu respectivo desempenho, indicando se está aprovado (apto) ou ainda em desenvolvimento em cada tarefa ou circuito montado. Também, deve permitir salvar e recuperar a tarefa em andamento e a visualização do circuito elétrico industrial durante a realização de cada tarefa. O simulador deve ter uma etapa de instalação e outra de execução. Na etapa de instalação o aluno realiza a montagem do circuito da tarefa e na etapa de execução o aluno realiza os testes de funcionamento da montagem realizada. Os circuitos devem ser montados utilizando cabos banana colocados nos bornes dos módulos selecionados. Os bornes dos componentes devem permitir a colocação de vários cabos. Os cabos não necessitam ficar aparentes, porém caso o usuário clique sobre um determinado borne, o simulador deve apresentar as extremidades do respectivo cabo. O simulador deve possuir uma lâmpada de teste para permitir a verificação da montagem realizada do circuito. O simulador deve apresentar manual de utilização com informações sobre a instalação e o funcionamento do software.

 Duas licenças para software simulador educacional tridimensional: o software deve ser compatível com plataforma WINDOWS 7, 8 e WINDOWS 10. O simulador educacional deve representar tridimensionalmente e virtualmente uma estação de trabalho e módulos dos principais elementos utilizados em instalações elétricas prediais. Cada módulo deve apresentar bornes e componentes, simbologia e nomenclatura. O simulador deve permitir a montagem de no mínimo 15 circuitos elétricos baseados em diagramas de circuitos propostos. A montagem virtual do circuito proposto deve compreender a seleção de componentes de uma biblioteca, a colocação dos módulos na estação e as ligações elétricas entre os componentes. Para cada circuito proposto, o serviço deverá possibilitar a troca de estado dos componentes, com recursos que permitam visualizar seu funcionamento, bem como avaliar a montagem desse circuito com base nos componentes selecionados e nas suas ligações realizadas. O simulador deve possuir um sistema automático de avaliação para os circuitos propostos. Ao fim de cada montagem deve ser gerado um relatório com o desempenho do usuário. Esta avaliação deve ser evidenciada através de relatório detalhado e de cores indicadoras, de modo a facilitar a avaliação. O sistema de cores deve indicar se a tarefa estiver correta, incorreta ou ainda com funcionamento final correto, mas com montagem diferente do proposto no exercício. O simulador deve ser executado localmente nos computadores por meio de hardkey usb. O simulador deve permitir a importação e exportação dos circuitos criados, a fim de utilização em diferentes computadores. Os seguintes módulos devem estar disponíveis na biblioteca do simulador: estação de trabalho; módulo distribuidor; módulo interruptor pulsador; módulo interruptor duplo; módulo interruptor intermediário; módulo interruptor paralelo; módulo interruptor simples; módulo quadro de distribuição; módulo programador horário; módulo multimedidor de energia; módulo minuteria; módulo relé de impulso; módulo sensor fotoelétrico; módulo sensor de presença; módulo tomada monofásica; módulo disjuntor termomagnético; módulo interruptor diferencial residual; módulo lâmpada; módulo relé programável. O simulador educacional deve permitir ao usuário que selecione o circuito elétrico predial para sua montagem e execução entre os seguintes: ligação de tomada monofásica; acionamento de lâmpada com interruptor simples; acionamento de lâmpada com interruptor duplo; acionamento de lâmpada com interruptor paralelo; acionamento de lâmpada com interruptor intermediário; acionamento de lâmpada com sensor de presença; acionamento de lâmpada com sensor fotoelétrico; acionamento de lâmpada com relé de impulso; acionamento de lâmpada com minuteria; acionamento de lâmpada com programador horário; ligação de multimedidor de energia; ligação de relé

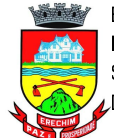

programável. Características gerais do simulador: o simulador deve apresentar tutorial passo a passo de montagem de um circuito simples, a fim de guiar o usuário na utilização das principais funcionalidades do software e apresentar seus recursos. Deve possuir animação virtual dos componentes através de gráficos 3d, em tempo real e com som; o simulador deve permitir interatividade no ambiente virtual, com controle de zoom e movimentação livre pelo ambiente através do mouse do computador; o simulador deve permitir ao aluno visualizar as tarefas realizadas e o seu respectivo desempenho, indicando se está aprovado (apto), ainda em desenvolvimento em cada tarefa ou reprovado (inapto). Também, deve permitir salvar e recuperar a tarefa em andamento e a visualização do circuito elétrico durante a realização de cada tarefa. O simulador deve ter uma etapa de instalação e outra de execução. Na etapa de instalação o aluno realiza a montagem do circuito da tarefa e na etapa de execução o aluno realiza os testes de funcionamento da montagem realizada. Os circuitos devem ser montados utilizando cabos banana colocados nos bornes dos módulos selecionados. Os bornes dos componentes devem permitir a colocação de vários cabos. Os cabos não necessitam ficar aparentes, porém caso o usuário clique sobre um determinado borne, o simulador deve apresentar as extremidades do respectivo cabo. O simulador deve possuir um multímetro de teste para permitir a verificação da tensão em corrente contínua ou alternada em qualquer ponto do circuito, possuindo uma tela com indicação de seu valor. Deve estar disponível para o usuário recursos de interação com sensor fotoelétrico, sensor de presença e programador horário, de modo que se possa simular o acionamento destes componentes na bancada virtual. o simulador deve apresentar manual de utilização com informações sobre a instalação e o funcionamento do software. Normalização:

 A bancada deve atender às normas de segurança e fabricação vigentes, incluindo a NR-12 no que for aplicável, devidamente assegurados através de análise de risco e anotação de responsabilidade técnica (ART) emitida por profissional legalmente habilitado;

 A bancada deve atender ao item 12.5.2 da norma NR-12: Os sistemas de segurança devem ser selecionados e instalados de modo a atender aos seguintes requisitos: a) ter categoria de segurança conforme apreciação de riscos prevista nas normas técnicas oficiais; b) estar sob a responsabilidade técnica de profissional legalmente habilitado; c) possuir conformidade técnica com o sistema de comando a que são integrados; d) instalação de modo que dificulte a sua burla; e) manterem-se sob vigilância automática, ou seja, monitoramento, se indicado pela apreciação de risco, de acordo com a categoria de segurança requerida, exceto para dispositivos de segurança exclusivamente mecânicos; f) paralisação dos movimentos perigosos e demais riscos quando ocorrerem falhas ou situações anormais de trabalho..

 A bancada deve ter manual de instruções com informações relativas à segurança em todas as fases de utilização, estando eles de acordo com a norma NR-12 item 12.13.3 Os manuais de máquinas e equipamentos, nacionais ou importados, fabricadas a partir da vigência deste item, devem seguir as normas técnicas oficiais ou internacionais aplicáveis, norma ABNT NBR 16746. Treinamento

 A contratada/fabricante deverá ministrar treinamento de operação, segurança e manutenção da máquina/equipamento á ser realizado no local de entrega do equipamento;

O treinamento deverá ter duração mínima de 8 horas;

 Todas as despesas referentes ao treinamento serão por conta e responsabilidade do fornecedor, ficando a cargo da instituição as despesas com os seus colaboradores que participarão do referido treinamento.

Análise do equipamento proposto: apresentar junto a proposta os seguintes documentos para que seja feita a análise técnica. A inobservância destas exigências, resultará na desclassificação da proposta para o (s) item (ns) correspondente (s). A avaliação técnica será feita com base nos dados informados quando da apresentação da proposta ajustada. Arquivos contendo apenas fotos, ou ainda que sejam cópia do termo de referência do próprio item serão desconsiderados e as propostas

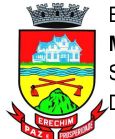

desclassificadas:

 Caderno de exercícios em formato digital com no mínimo 10 práticas, de forma a explorar os recursos do sistema;

 Documento de apreciação de risco prevista nas normas técnicas oficiais, conforme NR-12 item 12.5.2 alínea A;

 Documento de anotação de responsabilidade técnica (ART) comprovando para a equipe técnica que o equipamento está sob responsabilidade técnica de profissional legalmente habilitado conforme NR-12 item 12.5.2 alínea B.

 Em caso da proponente ser uma revenda, a mesma deverá apresentar carta do fabricante autorizando a comercialização dos referidos itens do edital;

 Desenhos técnicos com as projeções ortogonais em 3 vistas (superior, frontal e lateral esquerda ou direita), devidamente cotadas, em folha formato A3 ou A4;

 Catálogo do item ofertado. Não será considerado como catálogo, arquivo em formato texto e que seja produzido através de montagem e colagem de imagens e transcrição simples das especificações técnicas deste edital. Além disso, deverão constar fotos que comprovem a existencia de do(s) iten(s) solicitado(s) no detalhamento técnico. Não serão aceitos desenhos ou fotos ilustrativas do kit;

 Catálogo do fabricante do software simulador educacional tridimensional com capturas de tela dos ambientes virtuais;

 A proponente deverá apresentar endereço de internet (link eletrônico) válido, que permita acesso à versão de demonstração dos dois software simulador educacional tridimensional, para possibilitar a verificação de todos os recursos exigidos pelo descritivo. Não serão aceitos animações, apresentações em slides, ou qualquer outro recurso que não seja o próprio software solicitado.

 Manual de instruções com informações relativas à segurança e utilização de acordo com a norma NR-12, item 12.13.3.

#### 3 2,0000 UN

Bancada TK100+ - ESP1 - para laboratório de ensino TK100+ - ESP1 Objetivo: equipamento com finalidade didática para apoio de equipamentos educacionais, a bancada deve vir acompanhado de mesa de apoio, computador destinado as etapas de programação de PLC e software simulador virtual.

#### Características:

Estrutura da mesa de apoio

Estrutura composta por perfis de alumínio anodizado, aço carbono;

Dimensões aproximadas de 880x1400x840mm (AXLXP);

- Tampo com profundidade mínima de 800mm com fita de borda espessura mínima de 2mm;
- Estação atendendo os requisitos da norma NBR 13967;
- Todos parafusos de fixação em aço inoxidável.

#### Acessórios:

 Um computador com as seguintes configurações mínimas: processador Intel® Core i5 (cache de 6 MB, até 3,6 GHz); sistema operacional Windows 10 Pro, 64 bits - em Português (Brasil); Placa de vídeo integrada Intel® HD Graphics 630, memória RAM de de 4GB (1x4GB), DDR4, 2400 MHz; até 32GB; Disco Rígido (HDD) de 1TB (7200 RPM); deve acompanhar mouse e teclado;

Um monitor de LED de no mínimo 18; resolução de 1.366 x 768, colorido;

 01 Smart TV 4K LED 55 Android Wi-Fi - Bluetooth HDR Inteligência Artificial 3 HDMI 2 USB; A TV deve ser acompanhada de suporte articulado de parede compatível com a TV fornecida;

01 Impressora 3D: Fonte de alimentação: certificada pela UL; tamanho da impressão:

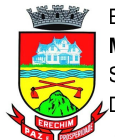

220x220x250mm; tamanho da máquina: 440x410x465mm; velocidade máxima: 180mm/s; filamento: 1,75mm PLA, ABS, ABS Premium, ABS MG94, PETG, Flexível,Wood, HIPS; entrada: CA 100-265V 50-60Hz; saída: DC 24V 15A 360W; diâmetro do bico: 0,4 mm; precisão: ± 0,1 mm; formato do arquivo: OBJ, G-Code, STL; modo de trabalho: cabo USB compatível on-line ou micro- SD (off-line); temperatura: 255 ?; temperatura máxima da mesa: 110 ?.

 01 Luxímetro: display: LCD 3 ½ dígitos com leitura máxima de 1999, indicação x10 e x100; calibrado com o padrão de lâmpada incandescente 2856K; função Data Hold; Taxa de Medida: 0.2 vezes por segundo (nominal); sensor: foto diodo de silício; resposta espectral: fotópica CIE (Padrão internacional para a resposta a cor da média dos olhos humanos); Lux: faixas: 2000, 20000 (leitura x10), 100000 Lux (leitura x100); precisão: 0 ~ 10000 lux ± (4%Leit.+0.5% f.s) Acima de 10000 lux ± (5%Leit.+10Dígitos); resolução: 1Lux, 10Lux, 100Lux; repetibilidade: ± 2%

 01 Fasímetro com funções de verifica a seqüência de fases e indica a fase aberta; indicadores: rotação de disco (seqüência de fase) LEDs (fase aberta); garras jacaré grande: Pode facilmente envolver os terminais do painel de controle a ser testad; Deve permitir verificar a extensa faixa de 90V ~ 600V que alimentam as três fases. Lacrado contra a poeira; não deve expõr partes metálicas; deve incluir um botão pushbutton para minimizar os danos devido às negligências;

10 placas de desenvolvimento Wifi + Bluetooth com 4MB de memória flash;

 10 kit de eletrônica com 01 placa eletrônica programável; 01 cabo USB 30cm; 01 adaptador Bateria 9v; 01 - Display LCD 16x2 (com conectores soldados); 02 display de 7 segmentos com 1 digito; 01 sensor de Distância ultrassônico; 01 controle remoto Ir; 01 receptor universal Ir; 01 -real time clock DS1307; 01 módulo leitor RFID-RC522; 01 cartão padrão S50 em branco; 01 Tag (tipo chaveiro) Padrão S50; 01 módulo sensor de chuva; 01 sensor de umidade do solo; 01 placa de controle para sensor de solo; 01 teclado matricial de membrana; 01 sensor de umidade e temperatura Dht11; 01 protoboard 830 pontos; 30 jumper macho-macho variados; 20 jumper macho-femea; 01 módulo relé 2 canais; 01 motor DC; 01 micro servo 9g SG90 TowerPro; 01 sensor de temperatura NTC; 01 sensor de luz LDR; 01 buzzer ativo 5V; 05 LED vermelho; 05 LED amarelo; 05 LED verde; 15 resistor 330O; 05 resistor 1KO; 05 resistor 10KO; 04 diodo 1N4007; 01 potenciômetro 10KO; 01 potenciômetro Trimpot 10KO; 04 capacitor cerâmico 10nF; 04 capacitor cerâmico 100nF; 02 capacitor eletrolítico 10uF; 02 capacitor eletrolítico 100uF; 05 chave tactil (Push-Button);

 Licença de software simulador de máquinas virtuais: o simulador de máquinas virtuais deve interagir a animação do ambiente virtual com o controlador lógico programável através de comunicação feita por protocolo modbus TCP do CLP e a porta ethernet do pc. A comunicação entre o pc e o controlador lógico programável deve ser direta sem necessidade de interface de i/o ou de conversão de sinais entre os dispositivos envolvidos garantindo maior velocidade na comunicação do clp e máquina virtual. A programação do clp deve ser feita diretamente no software respectivo do equipamento, por isso o software simulador de máquinas virtuais deve ser compatível com qualquer tipo de clp que possuam comunicação modbus. O simulador de máquinas virtuais deve apresentar uma licenças de acesso que permitam ativação através da internet. A ativação via internet deve se dar em sistema de licenças flutuantes, que são habilitadas pelo usuário através de um código de acesso, e desativadas automaticamente após o uso do simulador. Os códigos de acesso devem estar disponíveis em uma página web protegida por usuário e senha. O simulador deve ter as seguintes características: animação virtual de máquinas através de gráficos 3d, em tempo real e com som; interatividade nos ambientes virtuais, com seleção de câmeras, controle de zoom e movimentação das mesmas pelo ambiente através do mouse do computador; testes de partes do circuito de produção em modo manual; visualização online do estado atual dos sensores e atuadores utilizados no ambiente virtual, bem como, forçar o estado dos atuadores. Deve conter no mínimo 5 (cinco) ambientes de simulação com diferentes níveis de dificuldade sendo estes: 1 sistema para classificação de peças, com recursos de identificação e separação de 03 peças diferentes, com manipulação virtual de cilindros e esteira. Devem existir 2 sistemas de cilindros tipo xyz, estando um na entrada e outro na saída da

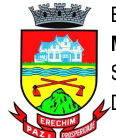

esteira. Devem existir 2 sensores de limite em cada cilindro. Na extremidade do eixo z deve existir uma ventosa para sugar a peça de trabalho. Na esteira devem existir duas posições de descarte, onde cilindros expulsam a peça. Deve existir também um sensor indutivo e um sensor óptico reflexivo para identificação do tipo de peça (branca, preta, metálica). A esteira deve apresentar controle de velocidade. 2 - controle em um sistema de reservatório de líquido, com possibilidade de controle de temperatura e nível de fluido, formado por dois reservatórios (superior e inferior). A bomba deve ter controle de velocidade e o reservatório superior deve ter um sensor analógico de nível, possibilitando assim a criação de malhas de controle específicas como pid. Na saída da bomba deve haver uma válvula para regular a perda de carga na tubulação, de modo a ocasionar interferências na malha de controle. No reservatório inferior deve existir uma resistência para permitir o controle de temperatura da água; 3 sistema de transporte de passageiros em elevador de 04 andares. Deve permitir a interação com o ambiente através de um menu onde se chamam pessoas, determinando o andar de origem e destino. Estas pessoas devem pressionar os botões equivalentes no prédio e cabine, alem de se deslocarem conforme a opção selecionada, possibilitando assim uma fácil validação da lógica de controle criada; 4 simulação de um portão de garagem, com recurso de chamar veículo, possibilitando uma validação através do controle de colisões; 5 controle de semáforo de pedestres e veículos, posicionados em um cruzamento de duas ruas. Deve ter interatividade permitindo a chamada de pessoas e carros com destinos específicos. Tanto as pessoas como os carros devem apenas respeitar o sinal do semáforo. Desta forma, devem ser registrados as colisões e atropelamentos, facilitando a validação da lógica desenvolvida; o simulador deve apresentar manual do usuário e caderno de exercícios com no mínimo de 5 propostas de tarefas em cada ambiente virtual; Treinamento

 A contratada/fabricante deverá ministrar treinamento de operação, segurança e manutenção da máquina/equipamento á ser realizado no local de entrega do equipamento;

O treinamento deverá ter duração mínima de 8 horas;

 Todas as despesas referentes ao treinamento serão por conta e responsabilidade do fornecedor, ficando a cargo da instituição as despesas com os seus colaboradores que participarão do referido treinamento.

Análise do equipamento proposto: apresentar junto a proposta os seguintes documentos para que seja feita a análise técnica. A inobservância destas exigências, resultará na desclassificação da proposta para o (s) item (ns) correspondente (s). A avaliação técnica será feita com base nos dados informados quando da apresentação da proposta ajustada. Arquivos contendo apenas fotos, ou ainda que sejam cópia do termo de referência do próprio item serão desconsiderados e as propostas desclassificadas:

 Catálogo do item ofertado. Não será considerado como catálogo, arquivo em formato texto e que seja produzido através de montagem e colagem de imagens e transcrição simples das especificações técnicas deste edital;

 Em caso da proponente ser uma revenda, a mesma deverá apresentar carta do fabricante autorizando a comercialização dos referidos itens do edital;

 Desenhos técnicos com as projeções ortogonais em 3 vistas (superior, frontal e lateral esquerda ou direita), devidamente cotadas, em folha formato A3 ou A4;

 Catálogo/folder com referências do fabricante comprovando as exigências mínimas das especificações técnicas dos componentes: Impressora 3D, luxímetro, fasímetro e Smart TV.

 Catálogo do fabricante do software simulador educacional tridimensional com capturas de tela dos ambientes virtuais;

 Caderno de exercícios do simulador, com no mínimo 03 propostas de tarefas em cada ambiente virtual do software simulador virtual;

 A proponente deverá apresentar endereço eletrônico válido, que permita acesso à versão de demonstração do software simulador educacional tridimensional, para possibilitar a verificação de

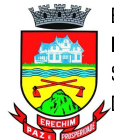

todos os recursos exigidos pelo descritivo. Não serão aceitos animações, apresentações em slides, ou qualquer outro recurso que não seja o próprio software solicitado;

#### 4 2,0000 UN

Bancada - TK100+ - ESP2 - para laboratório de ensino TK100+ - ESP2 Objetivo: equipamento com finalidade didática para apoio de equipamentos educacionais, a bancada deve vir acompanhado de mesa de apoio, computador destinado as etapas de programação de PLC e software simulador virtual.

#### Características:

Estrutura da mesa de apoio

 Estrutura composta por perfis de alumínio anodizado, aço carbono; Dimensões aproximadas de 880x1400x840mm (AXLXP); Tampo com profundidade mínima de 800mm com fita de borda espessura mínima de 2mm; Estação atendendo os requisitos da norma NBR 13967;

Todos parafusos de fixação em aço inoxidável.

#### Acessórios:

 Um computador com as seguintes configurações mínimas: processador Intel® Core i5 (cache de 6 MB, até 3,6 GHz); sistema operacional Windows 10 Pro, 64 bits - em Português (Brasil); Placa de vídeo integrada Intel® HD Graphics 630, memória RAM de de 4GB (1x4GB), DDR4, 2400 MHz; até 32GB; Disco Rígido (HDD) de 1TB (7200 RPM); deve acompanhar mouse e teclado;

Um monitor de LED de no mínimo 18; resolução de 1.366 x 768, colorido;

10 placas de desenvolvimento Wifi + Bluetooth com 4MB de memória flash;

 10 kit de eletrônica com 01 placa eletrônica programável; 01 cabo USB 30cm; 01 adaptador Bateria 9v; 01 - Display LCD 16x2 (com conectores soldados); 02 display de 7 segmentos com 1 digito; 01 sensor de Distância ultrassônico; 01 controle remoto Ir; 01 receptor universal Ir; 01 -real time clock DS1307; 01 módulo leitor RFID-RC522; 01 cartão padrão S50 em branco; 01 Tag (tipo chaveiro) Padrão S50; 01 módulo sensor de chuva; 01 sensor de umidade do solo; 01 placa de controle para sensor de solo; 01 teclado matricial de membrana; 01 sensor de umidade e temperatura Dht11; 01 protoboard 830 pontos; 30 jumper macho-macho variados; 20 jumper macho-femea; 01 módulo relé 2 canais; 01 motor DC; 01 micro servo 9g SG90 TowerPro; 01 sensor de temperatura NTC; 01 sensor de luz LDR; 01 buzzer ativo 5V; 05 LED vermelho; 05 LED amarelo; 05 LED verde; 15 resistor 330O; 05 resistor 1KO; 05 resistor 10KO; 04 diodo 1N4007; 01 potenciômetro 10KO; 01 potenciômetro Trimpot 10KO; 04 capacitor cerâmico 10nF; 04 capacitor cerâmico 100nF; 02 capacitor eletrolítico 10uF; 02 capacitor eletrolítico 100uF; 05 chave tactil (Push-Button);

 Licença de software simulador de máquinas virtuais: o simulador de máquinas virtuais deve interagir a animação do ambiente virtual com o controlador lógico programável através de comunicação feita por protocolo modbus TCP do CLP e a porta ethernet do pc. A comunicação entre o pc e o controlador lógico programável deve ser direta sem necessidade de interface de i/o ou de conversão de sinais entre os dispositivos envolvidos garantindo maior velocidade na comunicação do clp e máquina virtual. A programação do clp deve ser feita diretamente no software respectivo do equipamento, por isso o software simulador de máquinas virtuais deve ser compatível com qualquer tipo de clp que possuam comunicação modbus. O simulador de máquinas virtuais deve apresentar uma licenças de acesso que permitam ativação através da internet. A ativação via internet deve se dar em sistema de licenças flutuantes, que são habilitadas pelo usuário através de um código de acesso, e desativadas automaticamente após o uso do simulador. Os códigos de acesso devem estar disponíveis em uma página web protegida por usuário e senha. O simulador deve ter as seguintes características: animação virtual de máquinas através de gráficos 3d, em tempo real e com som; interatividade nos ambientes virtuais, com seleção de câmeras, controle de zoom e movimentação das mesmas pelo

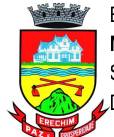

ambiente através do mouse do computador; testes de partes do circuito de produção em modo manual; visualização online do estado atual dos sensores e atuadores utilizados no ambiente virtual, bem como, forçar o estado dos atuadores. Deve conter no mínimo 5 (cinco) ambientes de simulação com diferentes níveis de dificuldade sendo estes: 1 sistema para classificação de peças, com recursos de identificação e separação de 03 peças diferentes, com manipulação virtual de cilindros e esteira. Devem existir 2 sistemas de cilindros tipo xyz, estando um na entrada e outro na saída da esteira. Devem existir 2 sensores de limite em cada cilindro. Na extremidade do eixo z deve existir uma ventosa para sugar a peça de trabalho. Na esteira devem existir duas posições de descarte, onde cilindros expulsam a peça. Deve existir também um sensor indutivo e um sensor óptico reflexivo para identificação do tipo de peça (branca, preta, metálica). A esteira deve apresentar controle de velocidade. 2 - controle em um sistema de reservatório de líquido, com possibilidade de controle de temperatura e nível de fluido, formado por dois reservatórios (superior e inferior). A bomba deve ter controle de velocidade e o reservatório superior deve ter um sensor analógico de nível, possibilitando assim a criação de malhas de controle específicas como pid. Na saída da bomba deve haver uma válvula para regular a perda de carga na tubulação, de modo a ocasionar interferências na malha de controle. No reservatório inferior deve existir uma resistência para permitir o controle de temperatura da água; 3 sistema de transporte de passageiros em elevador de 04 andares. Deve permitir a interação com o ambiente através de um menu onde se chamam pessoas, determinando o andar de origem e destino. Estas pessoas devem pressionar os botões equivalentes no prédio e cabine, alem de se deslocarem conforme a opção selecionada, possibilitando assim uma fácil validação da lógica de controle criada; 4 simulação de um portão de garagem, com recurso de chamar veículo, possibilitando uma validação através do controle de colisões; 5 controle de semáforo de pedestres e veículos, posicionados em um cruzamento de duas ruas. Deve ter interatividade permitindo a chamada de pessoas e carros com destinos específicos. Tanto as pessoas como os carros devem apenas respeitar o sinal do semáforo. Desta forma, devem ser registrados as colisões e atropelamentos, facilitando a validação da lógica desenvolvida; o simulador deve apresentar manual do usuário e caderno de exercícios com no mínimo de 5 propostas de tarefas em cada ambiente virtual; Treinamento

 A contratada/fabricante deverá ministrar treinamento de operação, segurança e manutenção da máquina/equipamento á ser realizado no local de entrega do equipamento;

O treinamento deverá ter duração mínima de 8 horas;

 Todas as despesas referentes ao treinamento serão por conta e responsabilidade do fornecedor, ficando a cargo da instituição as despesas com os seus colaboradores que participarão do referido treinamento.

Análise do equipamento proposto: apresentar junto a proposta os seguintes documentos para que seja feita a análise técnica. A inobservância destas exigências, resultará na desclassificação da proposta para o (s) item (ns) correspondente (s). A avaliação técnica será feita com base nos dados informados quando da apresentação da proposta ajustada. Arquivos contendo apenas fotos, ou ainda que sejam cópia do termo de referência do próprio item serão desconsiderados e as propostas desclassificadas:

 Catálogo do item ofertado. Não será considerado como catálogo, arquivo em formato texto e que seja produzido através de montagem e colagem de imagens e transcrição simples das especificações técnicas deste edital;

 Desenhos técnicos com as projeções ortogonais em 3 vistas (superior, frontal e lateral esquerda ou direita), devidamente cotadas, em folha formato A3 ou A4;

 Catálogo do fabricante do software simulador educacional tridimensional com capturas de tela dos ambientes virtuais;

 Caderno de exercícios do simulador, com no mínimo 03 propostas de tarefas em cada ambiente virtual do software simulador virtual;

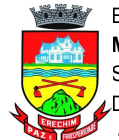

 A proponente deverá apresentar endereço eletrônico válido, que permita acesso à versão de demonstração do software simulador educacional tridimensional, para possibilitar a verificação de todos os recursos exigidos pelo descritivo. Não serão aceitos animações, apresentações em slides, ou qualquer outro recurso que não seja o próprio software solicitado;

 $5$  2,0000 UN

Bancada - 380V TK102+ - ESP 2 - para laboratório de ensino trifásica 380V TK102+ - ESP 2 Objetivo: equipamento com finalidade didática para apoio de equipamentos educacionais, a bancada deve vir acompanhado de mesa de apoio, equipamentos para estudo de eletrônica, computador destinado as etapas de programação de PLC e software simulador virtual.

Características:

Estrutura da mesa de apoio

Estrutura composta por perfis de alumínio anodizado, aço carbono;

Dimensões aproximadas de 1300x1400x840mm (AXLXP);

 Tampo com profundidade mínima de 600mm com fita de borda espessura mínima de 2mm; Todos parafusos de fixação em aço inoxidável;

 deve possui prateleira com profundidade mínima de 400mm instalada acima da fonte de alimentação para apoio de equipamentos de laboratório.

Fonte da estação de trabalho

Fonte de alimentação instalada no próprio tampo;

Alimentação 380VCA trifásica;

 Chave seccionadora bloqueável por cadeado para seccionamento de todo circuito da fonte; Proteção contra curto circuito, sobrecarga e choque elétrico;

Mínimo de 02 tomadas monofásicas padrão segundo norma NBR 14136,

 Saída através de bornes 4mm de segurança saída de tensão alternada 380vca trifásica contemplando bornes das três fases, neutro e terra, além de tensões contínuas 24Vcc, 10Vcc e 0Vcc;

 Botão de emergência para desligamento instantâneo do circuito estando este devidamente monitorado por relé de segurança.

Sinalização de fonte energizada, botão de reset, segurança ok e segurança acionada;

 Switch, disponibilizando um ponto de conexão RJ45 na parte frontal da fonte e no mínimo 3 pontos fixos na estrutura da bancada.

 A estação de trabalho deve possuir duas tomadas monofásicas padrão segundo norma NBR 14136 e disjuntor de entrada de força no equipamento, ambos fixos na estrutura, sob o tampo de trabalho. Acessórios:

 Um computador com as seguintes configurações mínimas: processador Intel® Core i5 (cache de 6 MB, até 3,6 GHz); sistema operacional Windows 10 Pro, 64 bits - em Português (Brasil); Placa de vídeo integrada Intel® HD Graphics 630, memória RAM de de 4GB (1x4GB), DDR4, 2400 MHz; até 32GB; Disco Rígido (HDD) de 1TB (7200 RPM); deve acompanhar mouse e teclado;

Um monitor de LED de no mínimo 18; resolução de 1.366 x 768, colorido;

 Licença de software simulador de máquinas virtuais: o simulador de máquinas virtuais deve interagir a animação do ambiente virtual com o controlador lógico programável através de comunicação feita por protocolo modbus TCP do CLP e a porta ethernet do pc. A comunicação entre o pc e o controlador lógico programável deve ser direta sem necessidade de interface de i/o ou de conversão de sinais entre os dispositivos envolvidos garantindo maior velocidade na comunicação do clp e máquina virtual. A programação do clp deve ser feita diretamente no software respectivo do equipamento, por isso o software simulador de máquinas virtuais deve ser compatível com qualquer tipo de clp que possuam comunicação modbus. O simulador de máquinas virtuais deve apresentar uma licenças de acesso que permitam ativação através da internet. A ativação via internet deve se dar

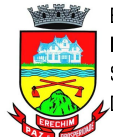

em sistema de licenças flutuantes, que são habilitadas pelo usuário através de um código de acesso, e desativadas automaticamente após o uso do simulador. Os códigos de acesso devem estar disponíveis em uma página web protegida por usuário e senha. O simulador deve ter as seguintes características: animação virtual de máquinas através de gráficos 3d, em tempo real e com som; interatividade nos ambientes virtuais, com seleção de câmeras, controle de zoom e movimentação das mesmas pelo ambiente através do mouse do computador; testes de partes do circuito de produção em modo manual; visualização online do estado atual dos sensores e atuadores utilizados no ambiente virtual, bem como, forçar o estado dos atuadores. Deve conter no mínimo 5 (cinco) ambientes de simulação com diferentes níveis de dificuldade sendo estes: 1 sistema para classificação de peças, com recursos de identificação e separação de 03 peças diferentes, com manipulação virtual de cilindros e esteira. Devem existir 2 sistemas de cilindros tipo xyz, estando um na entrada e outro na saída da esteira. Devem existir 2 sensores de limite em cada cilindro. Na extremidade do eixo z deve existir uma ventosa para sugar a peça de trabalho. Na esteira devem existir duas posições de descarte, onde cilindros expulsam a peça. Deve existir também um sensor indutivo e um sensor óptico reflexivo para identificação do tipo de peça (branca, preta, metálica). A esteira deve apresentar controle de velocidade. 2 - controle em um sistema de reservatório de líquido, com possibilidade de controle de temperatura e nível de fluido, formado por dois reservatórios (superior e inferior). A bomba deve ter controle de velocidade e o reservatório superior deve ter um sensor analógico de nível, possibilitando assim a criação de malhas de controle específicas como pid. Na saída da bomba deve haver uma válvula para regular a perda de carga na tubulação, de modo a ocasionar interferências na malha de controle. No reservatório inferior deve existir uma resistência para permitir o controle de temperatura da água; 3 sistema de transporte de passageiros em elevador de 04 andares. Deve permitir a interação com o ambiente através de um menu onde se chamam pessoas, determinando o andar de origem e destino. Estas pessoas devem pressionar os botões equivalentes no prédio e cabine, alem de se deslocarem conforme a opção selecionada, possibilitando assim uma fácil validação da lógica de controle criada; 4 simulação de um portão de garagem, com recurso de chamar veículo, possibilitando uma validação através do controle de colisões; 5 controle de semáforo de pedestres e veículos, posicionados em um cruzamento de duas ruas. Deve ter interatividade permitindo a chamada de pessoas e carros com destinos específicos. Tanto as pessoas como os carros devem apenas respeitar o sinal do semáforo. Desta forma, devem ser registrados as colisões e atropelamentos, facilitando a validação da lógica desenvolvida; o simulador deve apresentar manual do usuário e caderno de exercícios com no mínimo de 5 propostas de tarefas em cada ambiente virtual; Normalização:

 A bancada deve atender às normas de segurança e fabricação vigentes, incluindo a NR-12 no que for aplicável, d damente assegurados através de análise de risco e anotação de responsabilidade

técnica (ART) emitida por profissional legalmente habilitado;

 A bancada deve atender ao item 12.5.2 da norma NR-12: Os sistemas de segurança devem ser selecionados e instalados de modo a atender aos seguintes requisitos: a) ter categoria de segurança conforme apreciação de riscos prevista nas normas técnicas oficiais; b) estar sob a responsabilidade técnica de profissional legalmente habilitado; c) possuir conformidade técnica com o sistema de comando a que são integrados; d) instalação de modo que dificulte a sua burla; e) manterem-se sob vigilância automática, ou seja, monitoramento, se indicado pela apreciação de risco, de acordo com a categoria de segurança requerida, exceto para dispositivos de segurança exclusivamente mecânicos; f) paralisação dos movimentos perigosos e demais riscos quando ocorrerem falhas ou situações anormais de trabalho..

 A bancada deve ter manual de instruções com informações relativas à segurança em todas as fases de utilização, estando eles de acordo com a norma NR-12 item 12.13.3 Os manuais de máquinas e equipamentos, nacionais ou importados, fabricadas a partir da vigência deste item, devem seguir as

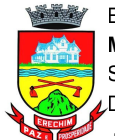

normas técnicas oficiais ou internacionais aplicáveis, norma ABNT NBR 16746. Treinamento

 A contratada/fabricante deverá ministrar treinamento de operação, segurança e manutenção da máquina/equipamento á ser realizado no local de entrega do equipamento;

O treinamento deverá ter duração mínima de 8 horas;

 Todas as despesas referentes ao treinamento serão por conta e responsabilidade do fornecedor, ficando a cargo da instituição as despesas com os seus colaboradores que participarão do referido treinamento.

Análise do equipamento proposto: apresentar junto a proposta os seguintes documentos para que seja feita a análise técnica. A inobservância destas exigências, resultará na desclassificação da proposta para o (s) item (ns) correspondente (s). A avaliação técnica será feita com base nos dados informados quando da apresentação da proposta ajustada. Arquivos contendo apenas fotos, ou ainda que sejam cópia do termo de referência do próprio item serão desconsiderados e as propostas desclassificadas:

 Catálogo do item ofertado. Não será considerado como catálogo, arquivo em formato texto e que seja produzido através de montagem e colagem de imagens e transcrição simples das especificações técnicas deste edital;

 Documento de apreciação de risco prevista nas normas técnicas oficiais, conforme NR-12 item 12.5.2 alínea A;

 Documento de anotação de responsabilidade técnica (ART) comprovando para a equipe técnica que o equipamento está sob responsabilidade técnica de profissional legalmente habilitado conforme NR-12 item 12.5.2 alínea B.

 Desenhos técnicos com as projeções ortogonais em 3 vistas (superior, frontal e lateral esquerda ou direita), devidamente cotadas, em folha formato A3 ou A4;

 Catálogo do fabricante do software simulador educacional tridimensional com capturas de tela dos ambientes virtuais;

 Caderno de exercícios do simulador, com no mínimo 03 propostas de tarefas em cada ambiente virtual do software simulador virtual;

 A proponente deverá apresentar endereço eletrônico válido, que permita acesso à versão de demonstração do software simulador educacional tridimensional, para possibilitar a verificação de todos os recursos exigidos pelo descritivo. Não serão aceitos animações, apresentações em slides, ou qualquer outro recurso que não seja o próprio software solicitado;

 Manual de instruções com informações relativas à segurança e utilização de acordo com a norma NR-12, item 12.13.3.

Valor Global Lote 1 R\$

#### CARLOS JOSÉ EMANUELE Secretário Municipal de Administração

#### JAQUELINE MIOLO Chefe da Divisão de Licitações

LETÍCIA DOS SANTOS PRATAVIERA Pregoeira Oficiala

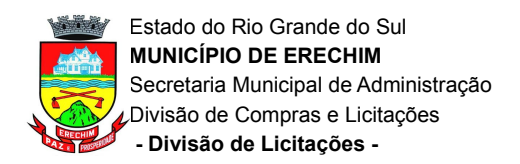

## **ANEXO II**

### MODELO DE DECLARAÇÃO PARA MICROEMPRESA E EMPRESA DE PEQUENO PORTE

A empresa de contra contra inscrita no CNPJ sob nº \_, por meio de seu representante legal (ou procurador) Sr. \_\_\_\_\_\_\_\_\_, CPF (nº)\_\_\_, DECLARA sob as sanções administrativas cabíveis e sob as penas da lei, ser \_\_\_\_\_\_(microempresa ou empresa de pequeno porte), nos termos de legislação vigente, não possuindo nenhum dos impedimentos previstos no parágrafo 4º do art. 3º da Lei Complementar nº 123/2006.

Local e Data

\_\_\_\_\_\_\_\_\_\_\_\_\_\_\_\_\_\_\_\_\_\_\_\_\_\_\_\_\_\_\_\_\_ Nome e Ass. Representante Legal

\_\_\_\_\_\_\_\_\_\_\_\_\_\_\_\_\_\_\_\_\_\_\_\_\_\_\_\_\_\_\_\_\_ Nome e Ass. Contador - CRC